Sample Design to explain the Specification Card Approach for Conceptual Software Design:

# **WissDB**

# A system

# to store & retrieve Knowledge Items

Part 3

The Data Layer (Business Object Storage)

URI = D\_ ( WissDB / Design / The Data Layer )

This page is empty

### Contents

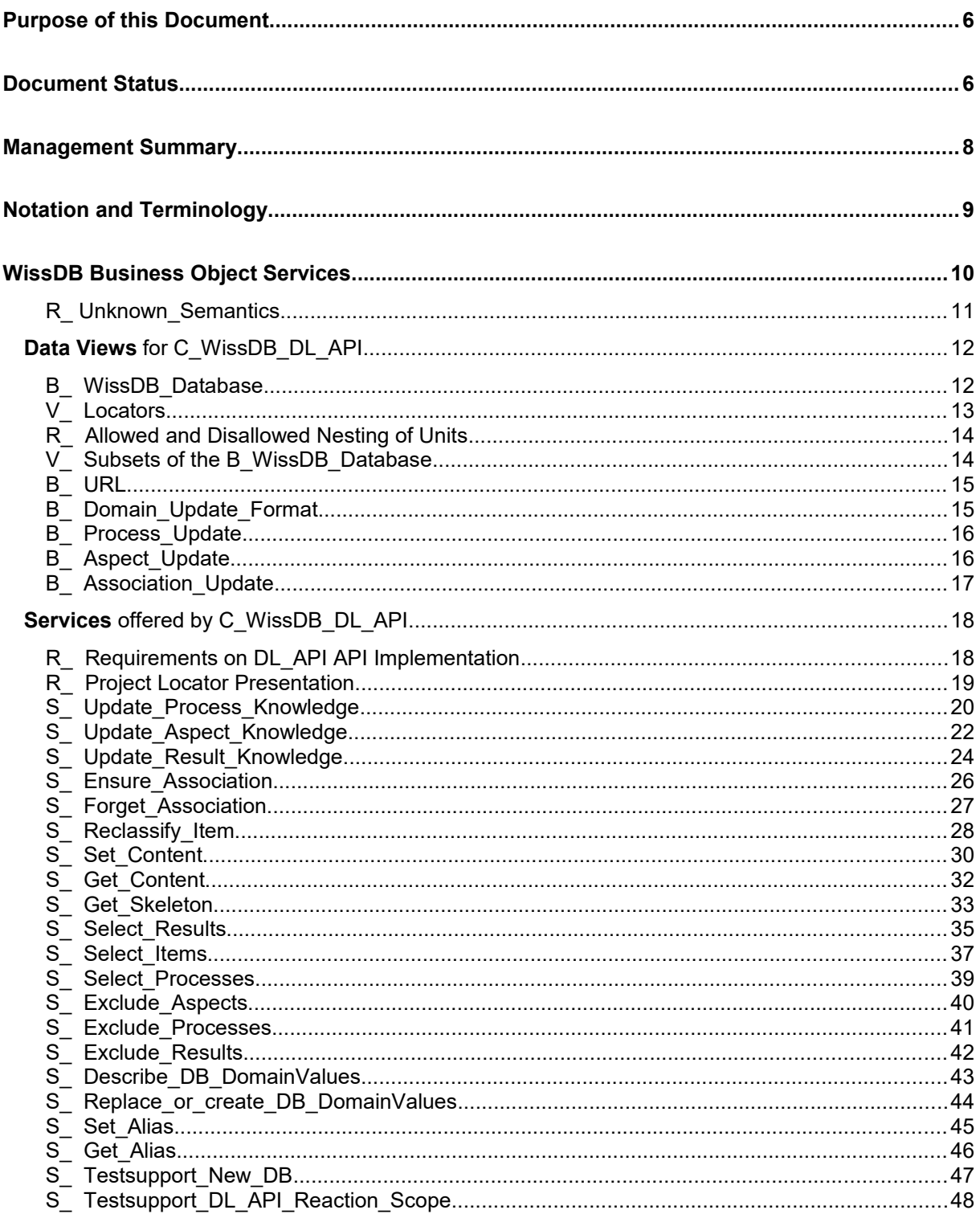

This page is empty

### <span id="page-5-0"></span>**Purpose of this Document**

This paper might be part of a series of papers which constitute the conceptual and logical design of the WissDB Archive System which is

- to structure, store and index software engineering knowledge as well as results, such as best practices, sample design or black boxes containing reusable code
- **•** and support the user in finding and retrieving such knowledge in a sufficiently selective, **activity, role, or association related** way.

Associations in this sense are binary associations of different, freely configurable semantics.

#### **Basis of the Design are:**

- D (WissDB / Design / The Data Model )
- D ( WissDB / Design / The Application Service )

#### **This Document's URI is:**

D ( WissDB / Design / The Data Layer )

### <span id="page-5-1"></span>**Document Status**

Revision 0.1

Last Update 06/08/2016

Author Gebhard Greiter

Purpose This document is to serve as a not too simple example how to create software design in form of Specification Cards, and how to present them in a Project Web (i.e. in HTML, well indexed and heavily hyper-linked across arbitrarily many documents).

This page is empty

### <span id="page-7-0"></span>**Management Summary**

This document is to specify the

#### **WissDB Data Layer API**

but may – later on – also contain implementation documentation.

All parts of the Data Layer API that have a name starting with **S\_** are to be implemented as selfcontained methods that, if called, have to have atomic effect on the systems's physical database.

The document contains essentially two parts:

 Section **Data Views** is a description of all necessary data views, especially of those that represent business objects.

Each view is described and discussed only in as far as it is not already discussed in D (WissDB / Design / Data Model ).

Objects to be stored are metadata, i.e. they are instances of one of these types:

- **E\_KnowledgeItem**
- **E\_Process**
- **E\_Role**
- **E\_Aspect**

Each of these metadata objects may, or may not, have associated to it a value of type FILE (the so-called NodeValue). NodeValues are to be stored in the knowledge base itself.

 Section **Services** describes functionality available as a high level data storage interface on top of which at least the services described in D ( WissDB / Design / The Business Layer ) can easily be implemented.

### <span id="page-8-0"></span>**Notation and Terminology**

Each concept specified in this design paper has an identifier starting with a prefix telling you the type of the concept. Prefix semantics are:

- C ... = A WissDB Component
- S\_ = A service offered by a WissDB Component in form of at least an API
- $-$  m<sub>\_</sub>... = Is so far a manual process only
- $-$  P  $\ldots$  = Business Process
- $A$   $\ldots$  = Actor (a user role or a system role)
- $-D$  ... = The logical name of a Document
- $V_{\text{max}}$  = A logical data view on top of the physical data stored in the DL\_API database. Such a view must be definable via SQL (so that standard reporting tools can be applied).
- $-B$  … = Business Object type (a B\_x is a V\_x such that all instances of type B\_x are owned by a unique WissDB Component. Ownership is the right to define this view.

# <span id="page-9-0"></span>**WissDB Data Layer Services**

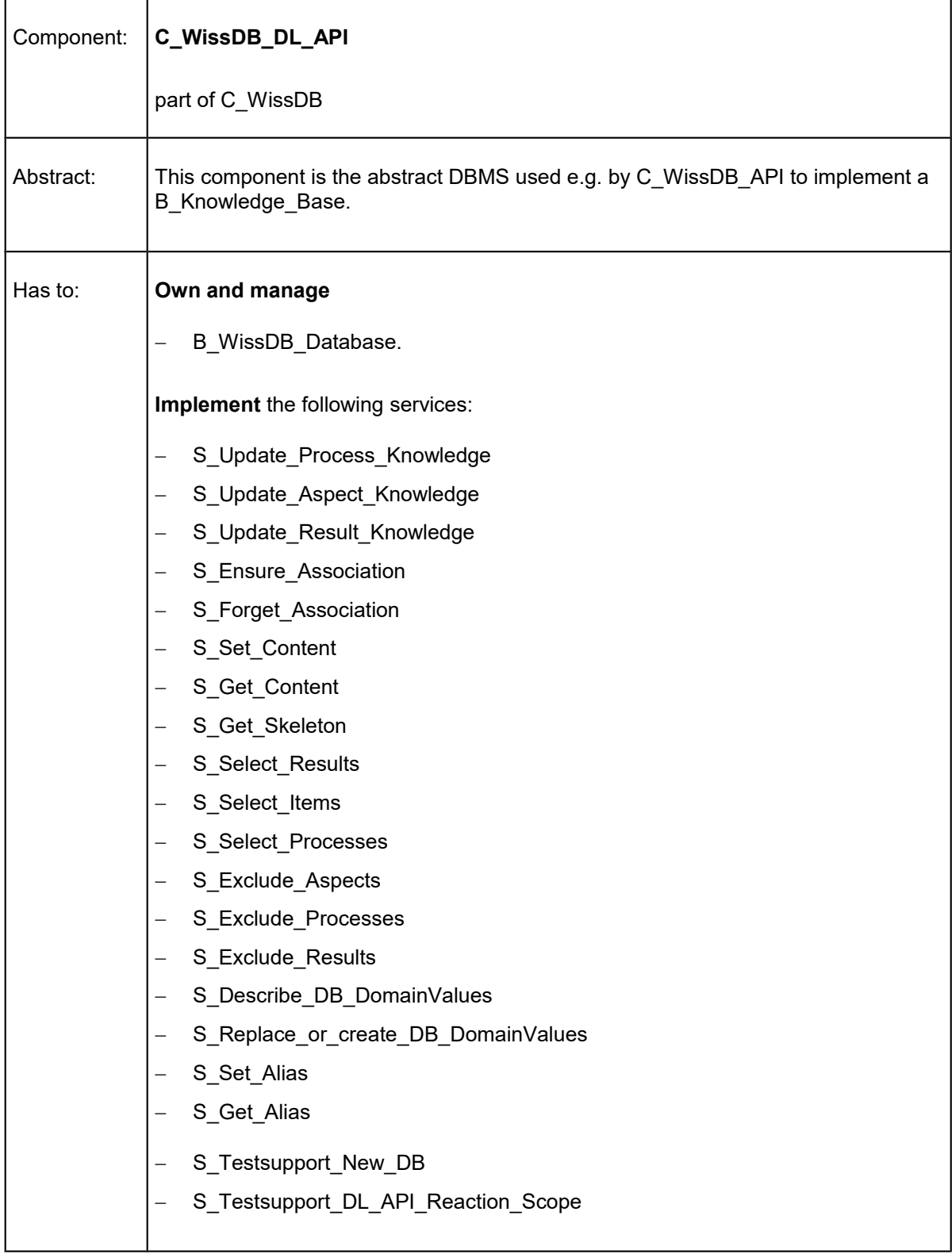

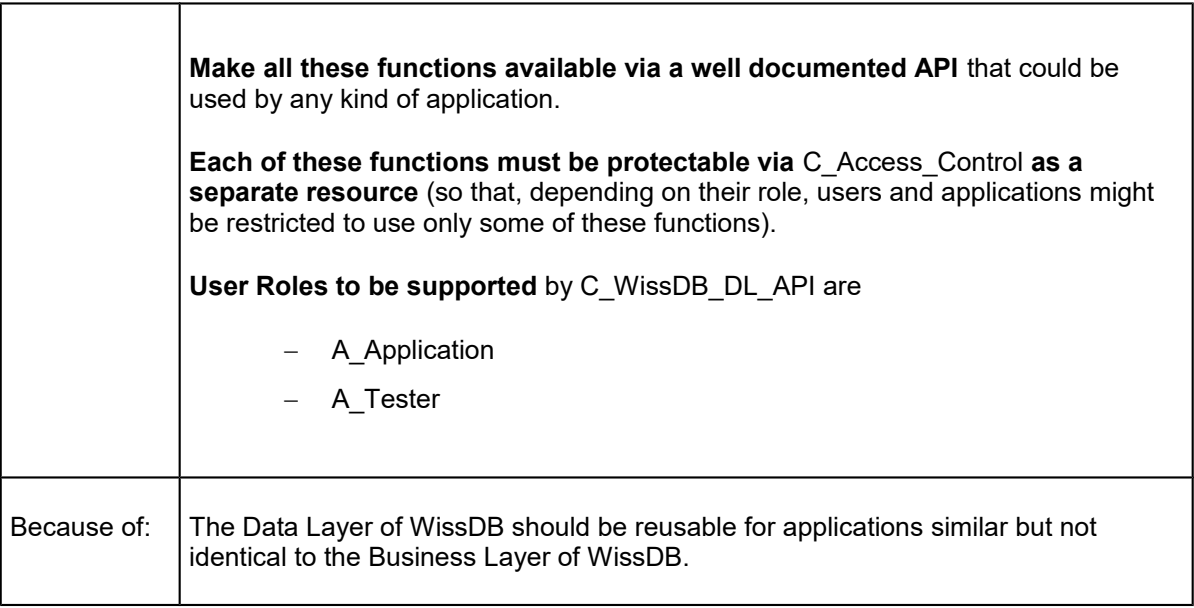

# <span id="page-10-0"></span>R\_ Unknown\_Semantics

The code implementing C\_WissDB\_DL\_API must not depend on any concrete semantics of the values that are, at any given time, valid values for

- D\_ItemType
- D\_PracticeType
- D\_ViewType
- D\_AbstractionType
- D\_UsageType
- D\_CorrelationType.

## <span id="page-11-1"></span>**Data Views** for C\_WissDB\_DL\_API

#### <span id="page-11-0"></span>B WissDB Database

Data view owner is C\_WissDB\_DL\_API

Value Specification:

- **For each WissDB installation there is one and only one such value.**
- The data structures it is to support are discussed in D\_( WissDB/ Result/ WissDB/ Design/ Data Model).
- This value can be updated and read only via the services described in this document (so that applications do not know whether this database is implemented via Enabler or a relational DBMS). They need to be general enough to implement a B\_Knowledge\_Base.
- B\_WissDB\_Database takes the form of a tree-like structured unit containing subunits that are instances of one of the following entity types (semantics unknown):
	- E\_Process
	- E\_Role
	- E Practice
	- E\_Result
	- E\_KnowledgeItem
	- E\_Aspect
	- E\_DomainValues
	- E Alias
- The treelike structure is a logical structure (not a physical one).
- In addition to the tree-like structure (given by attributes A\_Loc) there is correlation structure implemented in the form of binary relations
	- R\_Is\_related\_to
	- R Is keyword for

#### <span id="page-12-0"></span>V\_ Locators

When reading the rest of this document, please keep in mind the following definitions:

A **Locator** is a value of type D\_Locator (which is a sequence of D\_Name values each followed by a slash).

#### **Reserved names** are:

- Aspect
- Result
- Role
- Process
- Package
- **Description**
- **Selector**
- **Structure**

#### A locator X is called

- **Project locator,** if it does not contain a reserved name,
- **Aspect locator,** if the last reserved name in X is **Aspect**,
- **Process locator**, if the last reserved name in X is **Process**,
- **Role locator**, if the last reserved name in X is **Role**,
- **Result Locator**, if the last reserved name in X is **Result**,
- **Description Locator**, if the last reserved name in X is **Description**, **Selector**, or **Structure**.
- **Package Locator,** if matching the pattern **Package**/ **D\_Name.**

X is said to by a **preLocator** of another locator Z if either X = Z or X is a prefix of Z.

A **true preLocator** of Z is a preLocator of Z that is shorter than Z.

A locator is said to be **in use** if and only if the B\_WissDB\_Database contains on object Y such that X is preLocator of Y.a\_Loc.

The implementation of C\_WissDB\_DL\_API has to guarantee that each result locator in use has a preLocator that is a project locator.

Each project locator has an **Alias** that is a positive integer. It is to be created automatically and is to be seen as being **a variable of type Project Locator**. The value of this variable is case-sensitive and may be changed using S\_Set\_Alias.

Locators **L** being prefixed by a project locator need to be stored in the form **N**/ **X** such that **N** is the alias of a project locator and **X** is the unique rest of **L** always starting with prefix **Aspect/**, **Process/**, **Role/** or **Result/**. We then call **N**/ **X** the **Standard Locator** currently equivalent to locator L.

### <span id="page-13-1"></span>R\_ Allowed and Disallowed Nesting of Units

- Given any locator **X**/ **Aspect**, **X**/ **Role**, or **X**/ **Result**, the **X** may contain **Result** or **Process** (but not **Aspect** or **Role**).
- Given any locator **X**/ **Process**, **X** may contain **Result** or **Process** (but not **Aspect**, **Role**, or **Process**).
- The default project unit(**1**) has three direct subunits. Their locators are:
	- **1**/ **Aspect**
	- **1**/ **Process**
	- **1**/ **Role**
	- **1**/ **Package**

The code implementing the B\_WissDB\_Database is to guarantee that these locators are always in use (so that the corresponding units exist even when they are empty).

The code will further have to guarantee that unit( **1**/ **Package** ) is the only unit having the name **Package**.

### <span id="page-13-0"></span>V Subsets of the B WissDB Database

When reading the rest of this document, please keep in mind the following definitions:

- **B** ALL Knowledge is the set of all records X in the database that have an attribute a Loc.
- **B\_ ALL\_Aspects** is the subset of records such that a\_Loc is an Aspect Locator.
- **B** ALL Processes is the subset of records such that a Loc is a Process Locator.
- **B\_ ALL\_Roles** is the subset of records such that a\_Loc is a Role Locator.
- **B\_ ALL\_Results** is the subset of records such that a\_Loc is a Result Locator.
- **B** ALL Packages is the subset of records such that a Loc is a Package Locator.

The implementation of C\_WissDB\_DL\_API is to guarantee that

- Each element of B\_ALL\_Aspects is a E\_Aspect.
- Each element of B\_ALL\_Processes is a E\_Process.
- Each element of B\_ALL\_Roles is a E\_Role.
- Each element of B\_ALL\_Results is a E\_Result.
- Each element of B\_ALL\_Packages is a E\_KnowledgeItem.

### <span id="page-14-1"></span>B\_ URL

Data view owner is C\_WissDB\_DL\_API

#### Value Specification:

Each B URL is a string starting with one of the following prefixes:

- $\blacksquare$  http://
- $ftp://$
- $\blacksquare$  file://
- $\bullet$  x-unc://

If starting with file:// it is to match the template<file://host/path>(i.e. it is not allowed to contain a drive letter).

### <span id="page-14-0"></span>B Domain Update Format

Data view owner is C\_WissDB\_DL\_API

Value Specification:

This is ASCII text that may contain lines of the form

- DomainName, ValueName
- + DomainName, ValueName, Semantics

with the plus or minus sign in column 1 and the DomainName starting in column 4.

As far as there are more lines in the text they are assumed to be comment.

#### <span id="page-15-1"></span>B Process Update

Data view owner is C\_WissDB\_DL\_API

#### Value Specification:

This is ASCII text that may (or may not) contain lines of the form

- = **Un**=D\_Locator = **Pm**=D\_Locator - Role Locator + Role Locator Process Locator
- + Process Locator

Here **Pn** and **Rm** (always starting in column 4 of the text line) are abbreviation identifiers such that **n** and **m** are unique positive integer.

Abbreviation identifiers can be used to replace frequently occurring preLocators.

### <span id="page-15-0"></span>B Aspect Update

Data view owner is C\_WissDB\_DL\_API

Value Specification:

This is ASCII text that may (or may not) contain lines of the form

- = **An**=D\_Locator
- Aspect Locator
- + Aspect Locator

Here **An** (always starting in column 4 of the text line) is an abbreviation identifier such that **n** is positive integer.

Abbreviation identifiers can be used to replace frequently occurring preLocators.

#### <span id="page-16-0"></span>B\_ Association\_Update

Data view owner is C\_WissDB\_DL\_API

#### Value Specification:

This is ASCII text that may (or may not) contain lines of the form

- = **An**=D\_Locator/Aspect
- = **Rm**=D\_Locator/Result
- Aspect Locator
	- . Result Locator
	- . Result Locator
- + Aspect Locator
	- . Result Locator
	- . Result Locator
- Item Locator . Relation: Item Locator
- + Item Locator . Relation: Item Locator

Here **An** and **Rn** (always starting in column 4 of the text line) are abbreviation identifiers such that **n** and **m** are positive integers.

Abbreviation identifiers can be used to replace frequently occurring preLocators.

Each line with a plus or minus sign in column 1 has to be preceeded by an empty line and can be followed by any number of lines starting with a dot in column 4 and two spaces between the dot and the rest of the line.

Each **Relation** is to be a D\_CorrelationType value which (in case of +) must be a currently valid value.

### <span id="page-17-1"></span>**Services** offered by C\_WissDB\_DL\_API

This section contains the logical design of the WissDB DL\_API API. We start by describing important requirements on the form this API has to take:

### <span id="page-17-0"></span>R\_ Requirements on DL\_API API Implementation

Each call of one of the services (= functions) specified in the following is to guarantee that the value of the B\_WissDB\_Database remains unchanged if the ReturnCode value is neither RC\_ok nor RC\_seeWarnings.

Another important requirement on these services is that they must be powerful enough to implement C\_WissDB\_API in a painless way.

Each service is specified with two specific output parameters called AppErrors and ReturnCode:

- **Out: AppErrors**
- **Out: ReturnCode** is one of the following values:
	- RC ok
	- RC syserror
	- RC seeAppErrors

Depending on the programming langue used, these two parameters may be implemented quite differently. In Java, e.g. at least RC\_syserror would best be implemented in form of a runtime exception, whereas RC\_seeAppErrors might be implemented differently from case to case:

- If an exception such as ObjectNotFound is enough error description, to throw an exception implementing both the returncode RC\_seeAppErrors and also the AppErrors would be fine (and should be preferred).
- If however syntax errors (or logical errors hard to explain) are detected somewhere, the AppErrors need to be a dynamically generated text the application could then write to either a file or the console.

A value of type **AppErrors** is a string containing one or more text sections of the form

#### **AppError in S\_x:** ErrorType: Diagnostic data

or

#### **Warning** out of **S\_x:** any text

such that **S** x is the service activated by an application of the DL API API (it must not be the name of an auxiliary method that is part of the hidden implementation of this service: applications are to see the system they use as a black box).

The service is to return RC seeAppErrors if and only if parameter AppErrors is describing at least one AppError.

The service should describe as many AppErrors as possible before returning.

## <span id="page-18-0"></span>R\_ Project Locator Presentation

With the exception of the two services

- S\_Set\_Alias
- S\_Get\_Alias

the API of C\_WissDB\_DL\_API is not allowed to either accept or show project locators in any other form than in the form of a number.

# <span id="page-19-0"></span>S\_ Update\_Process\_Knowledge

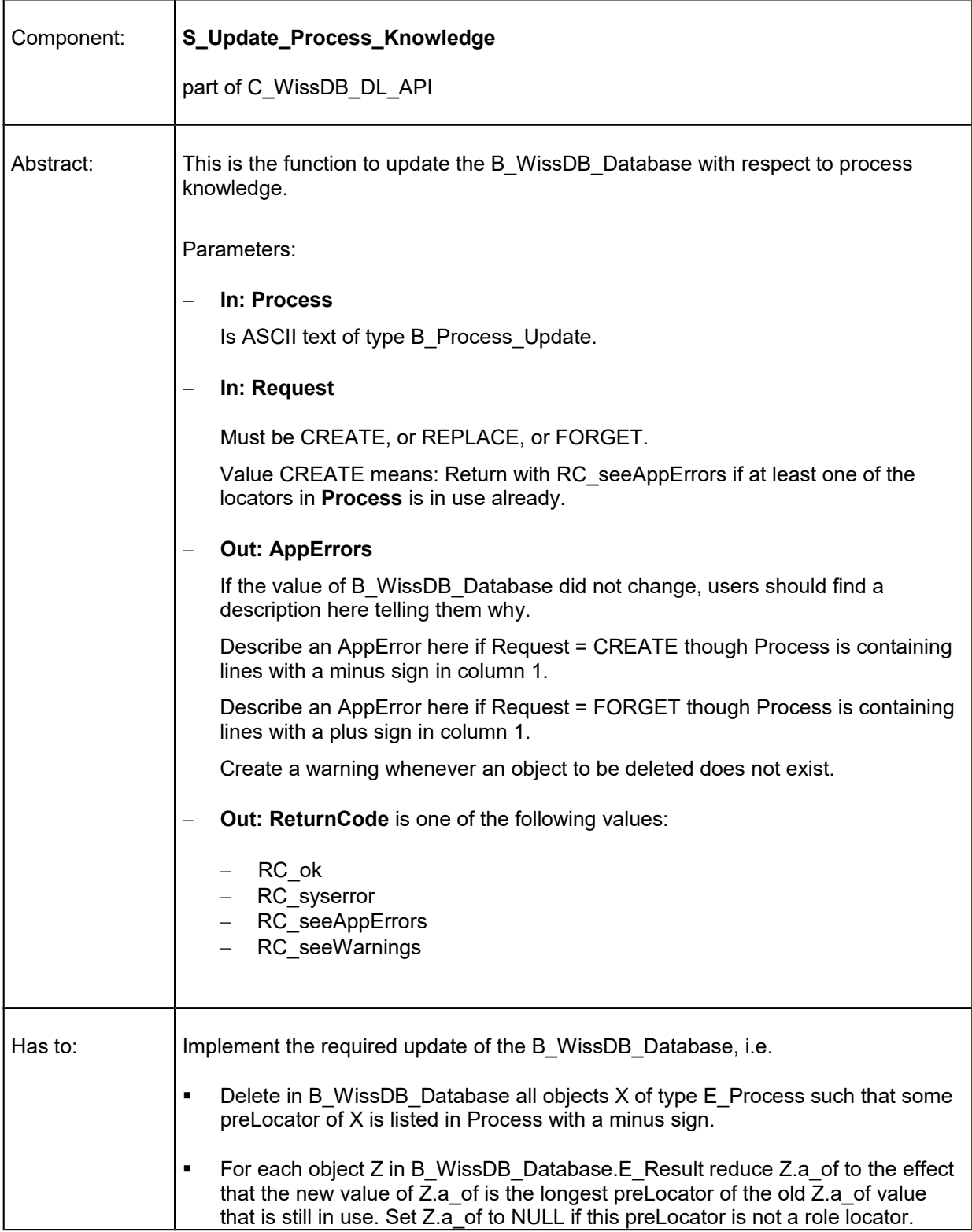

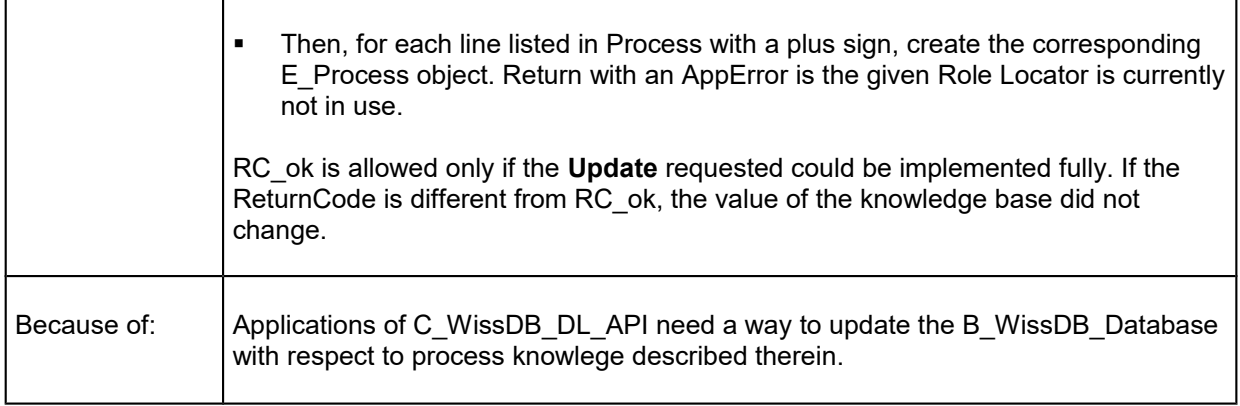

# <span id="page-21-0"></span>S\_ Update\_Aspect\_Knowledge

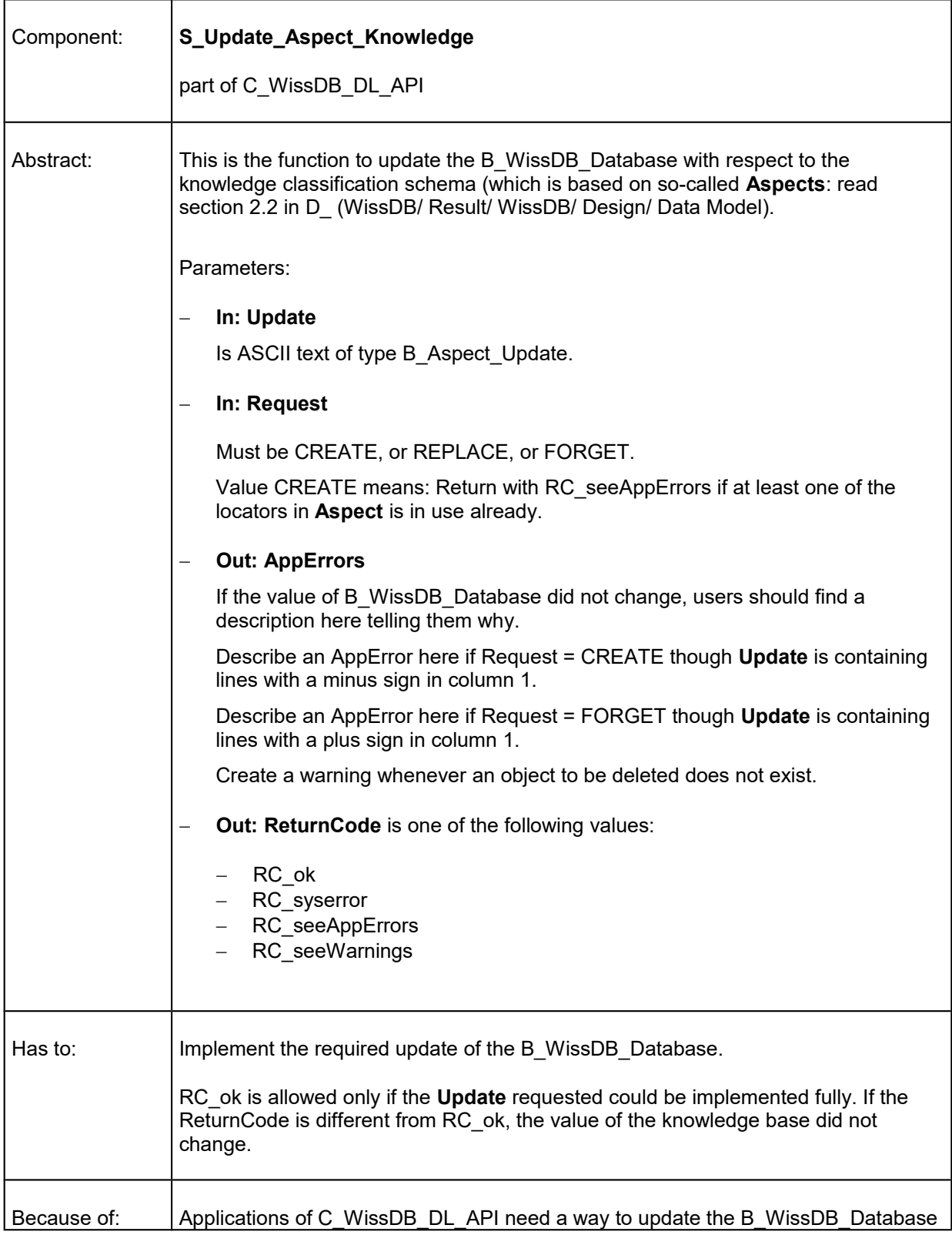

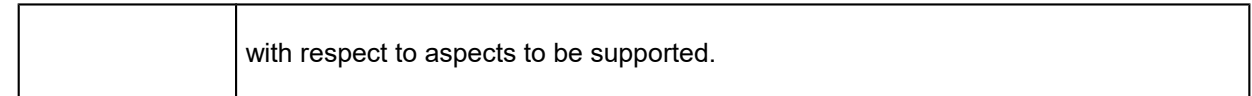

# <span id="page-23-0"></span>S\_ Update\_Result\_Knowledge

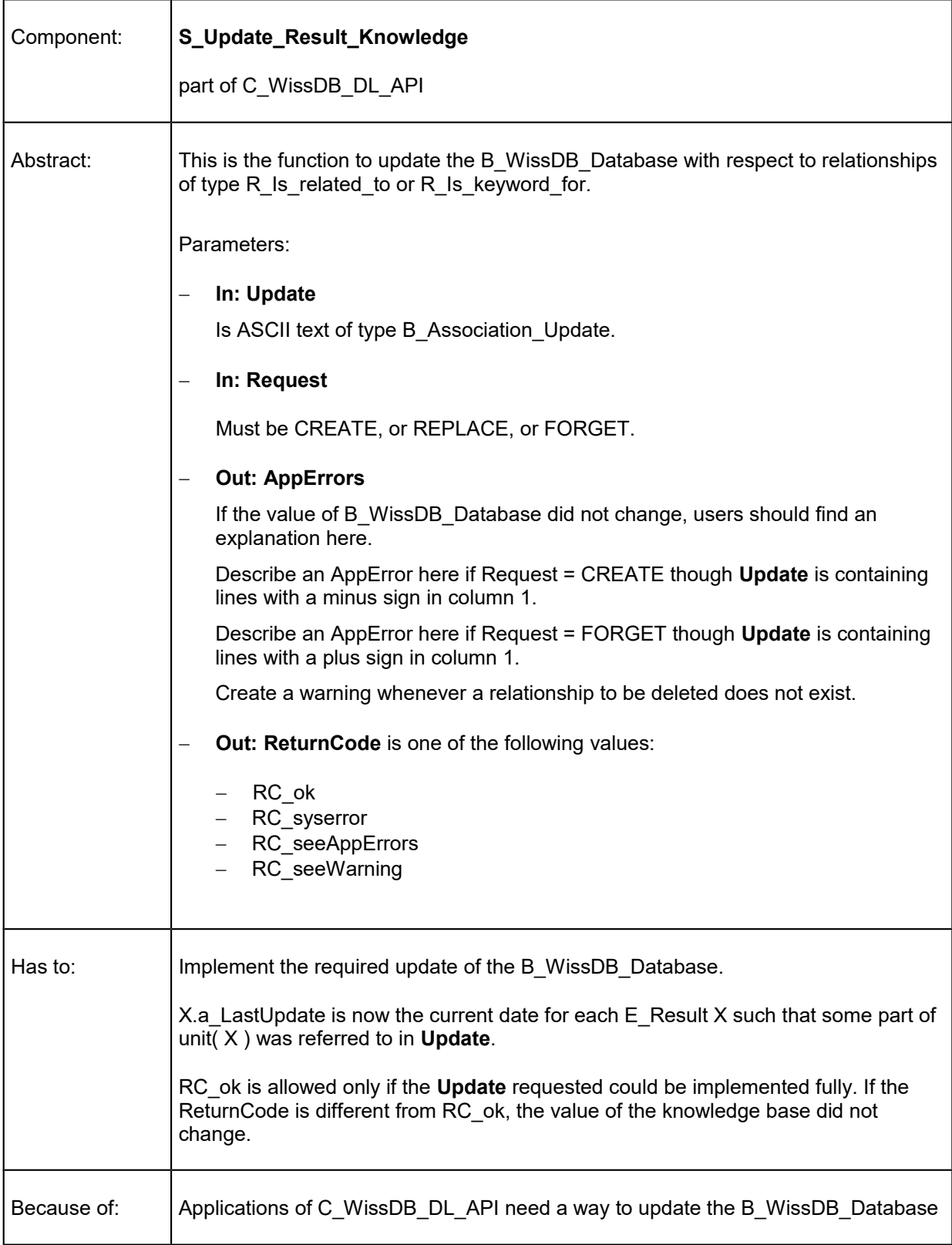

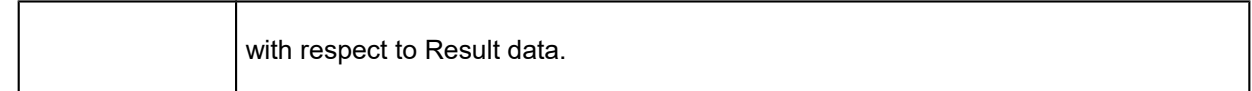

# <span id="page-25-0"></span>S\_ Ensure\_Association

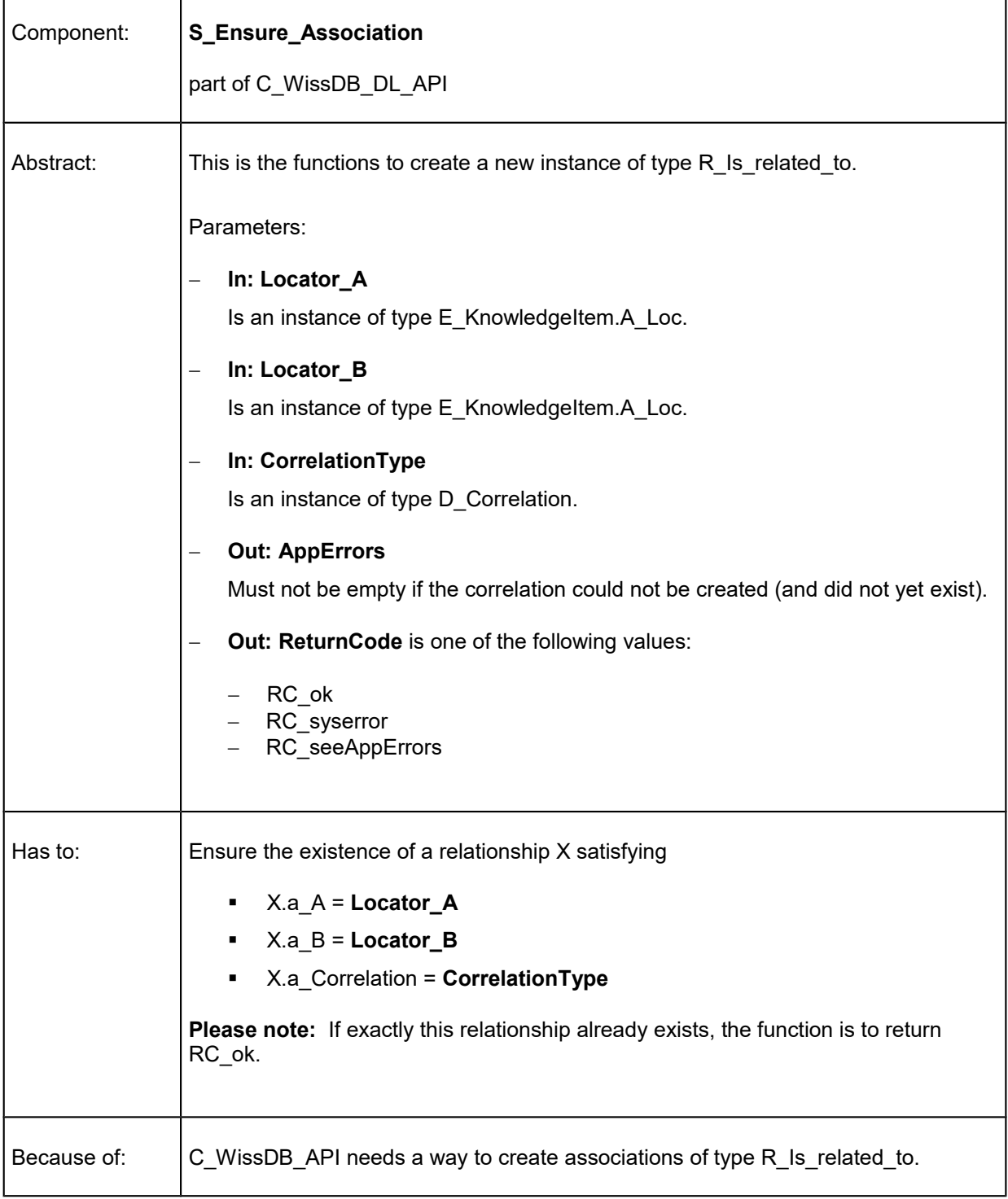

# <span id="page-26-0"></span>S\_ Forget\_Association

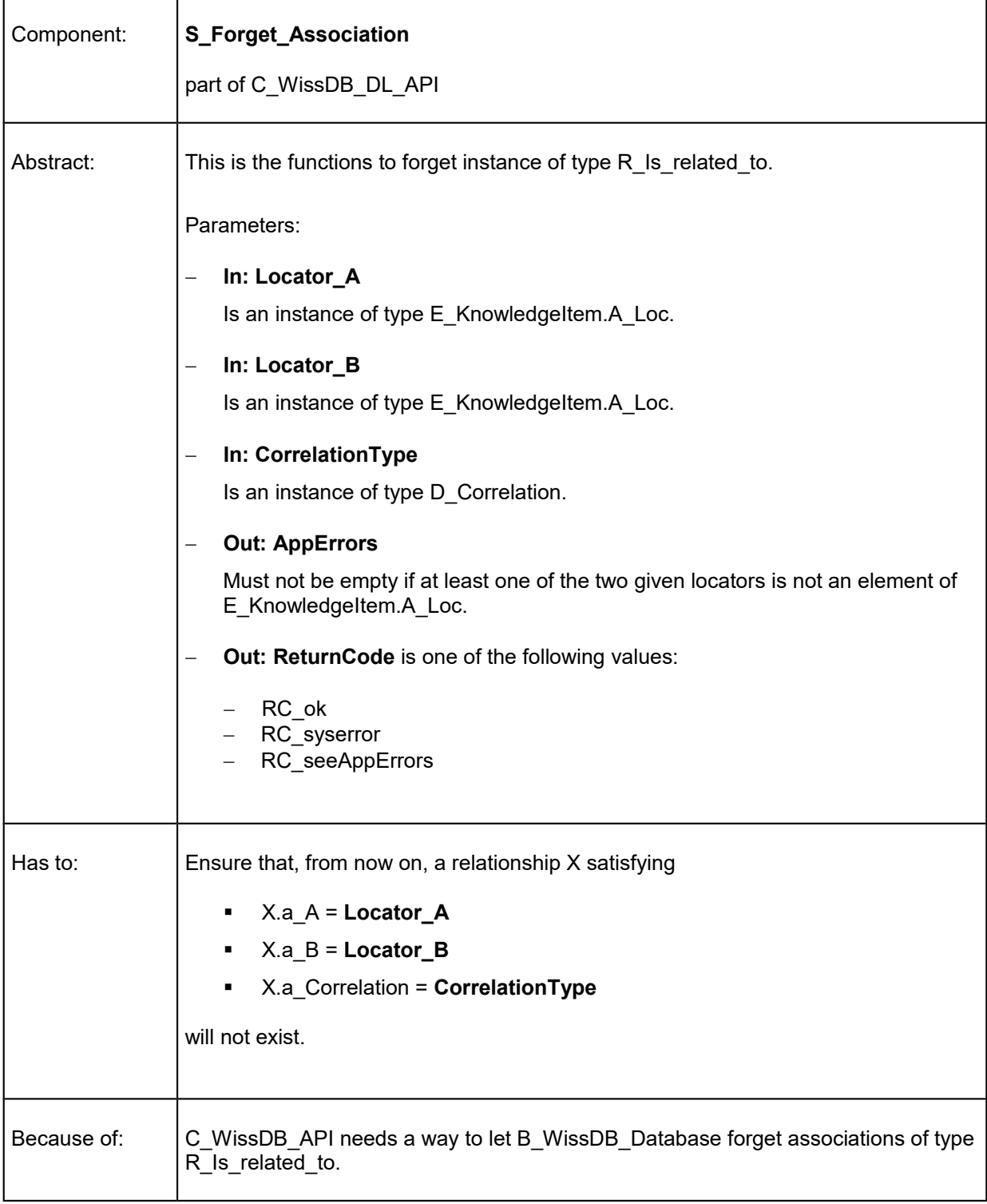

# <span id="page-27-0"></span>S\_ Reclassify\_Item

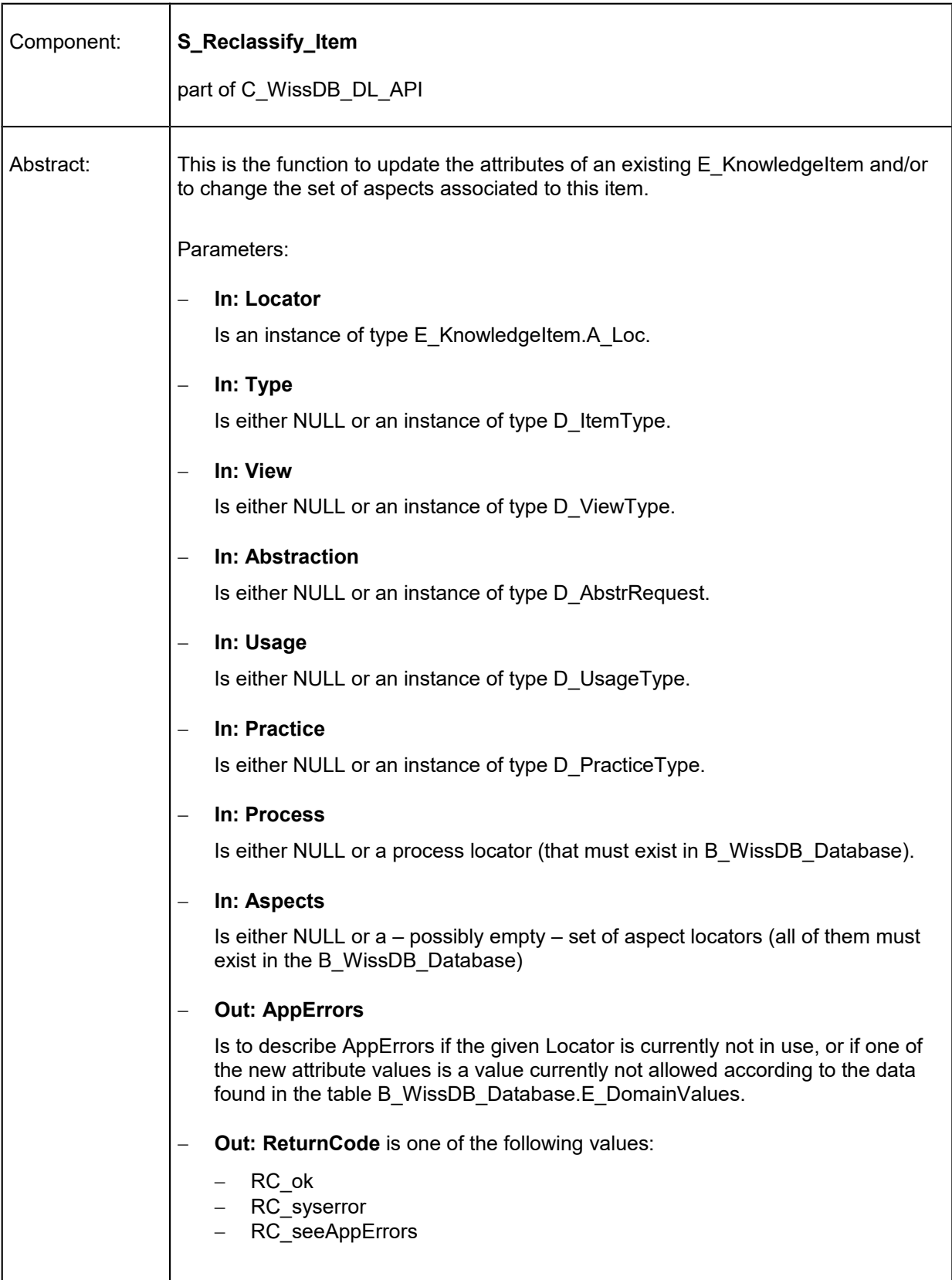

L

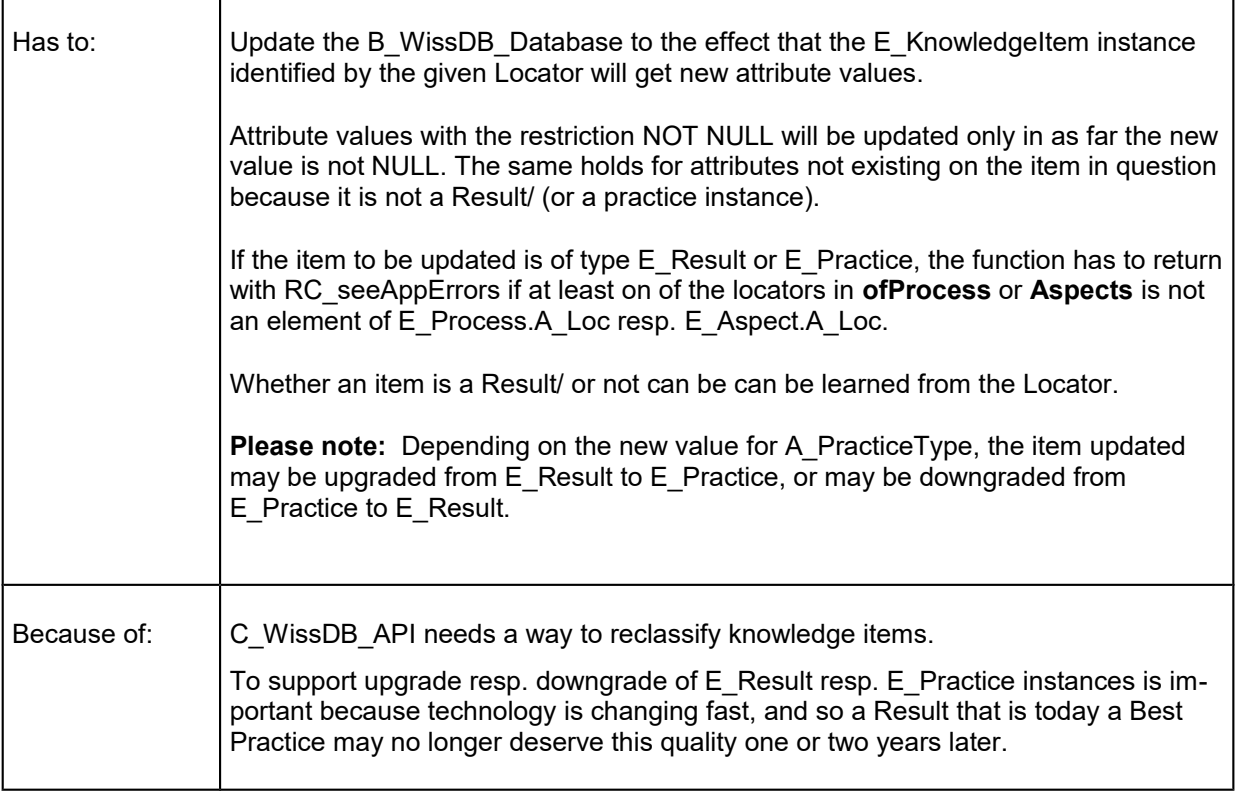

# <span id="page-29-0"></span>S\_ Set\_Content

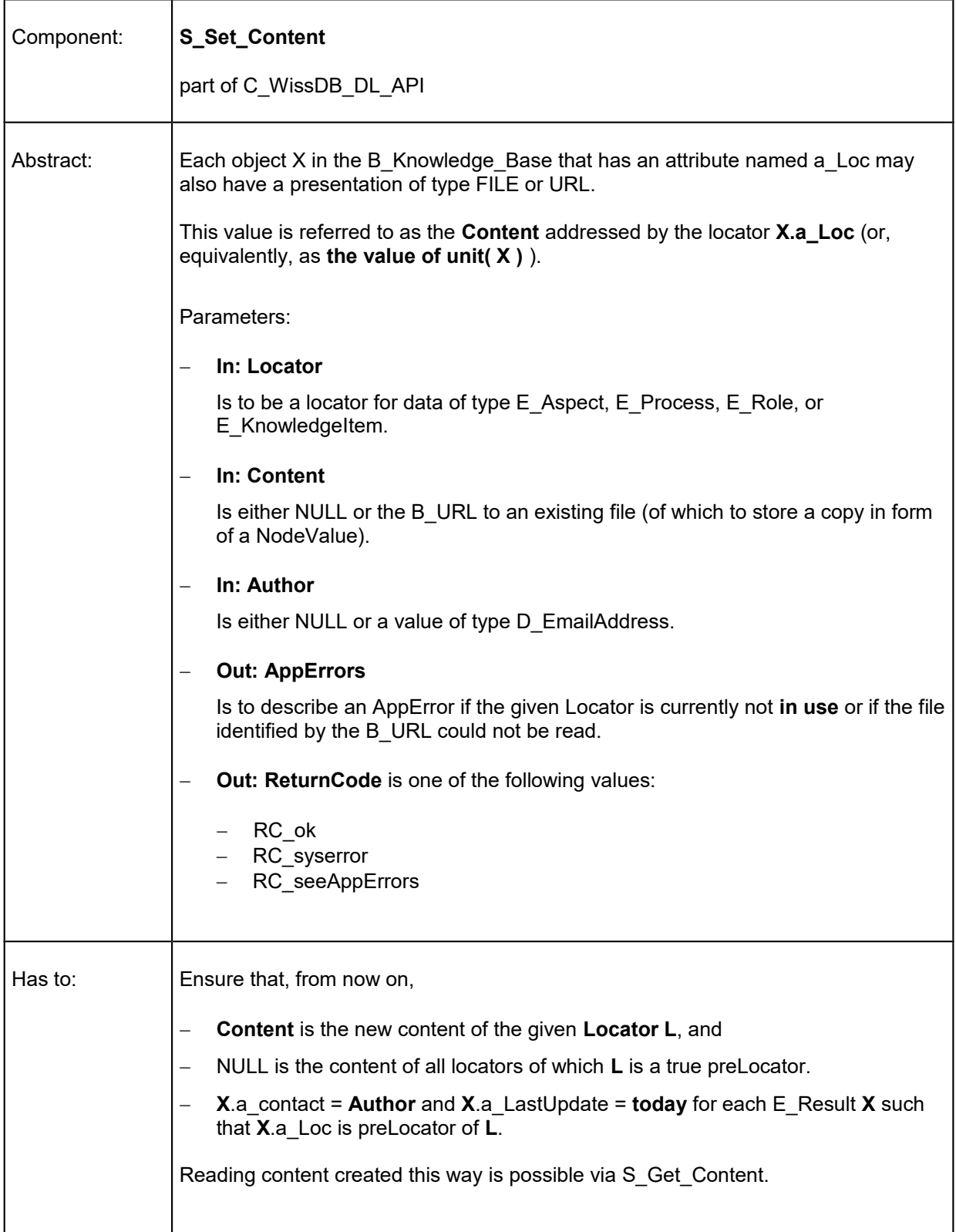

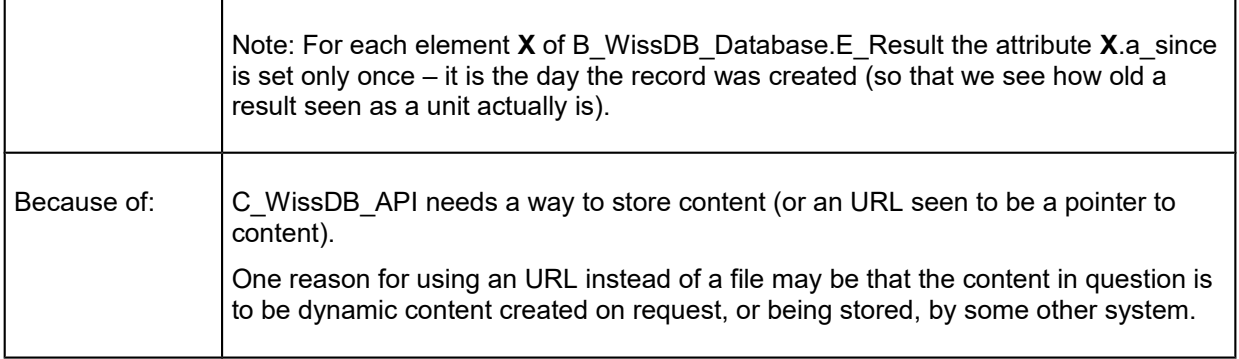

# <span id="page-31-0"></span>S\_ Get\_Content

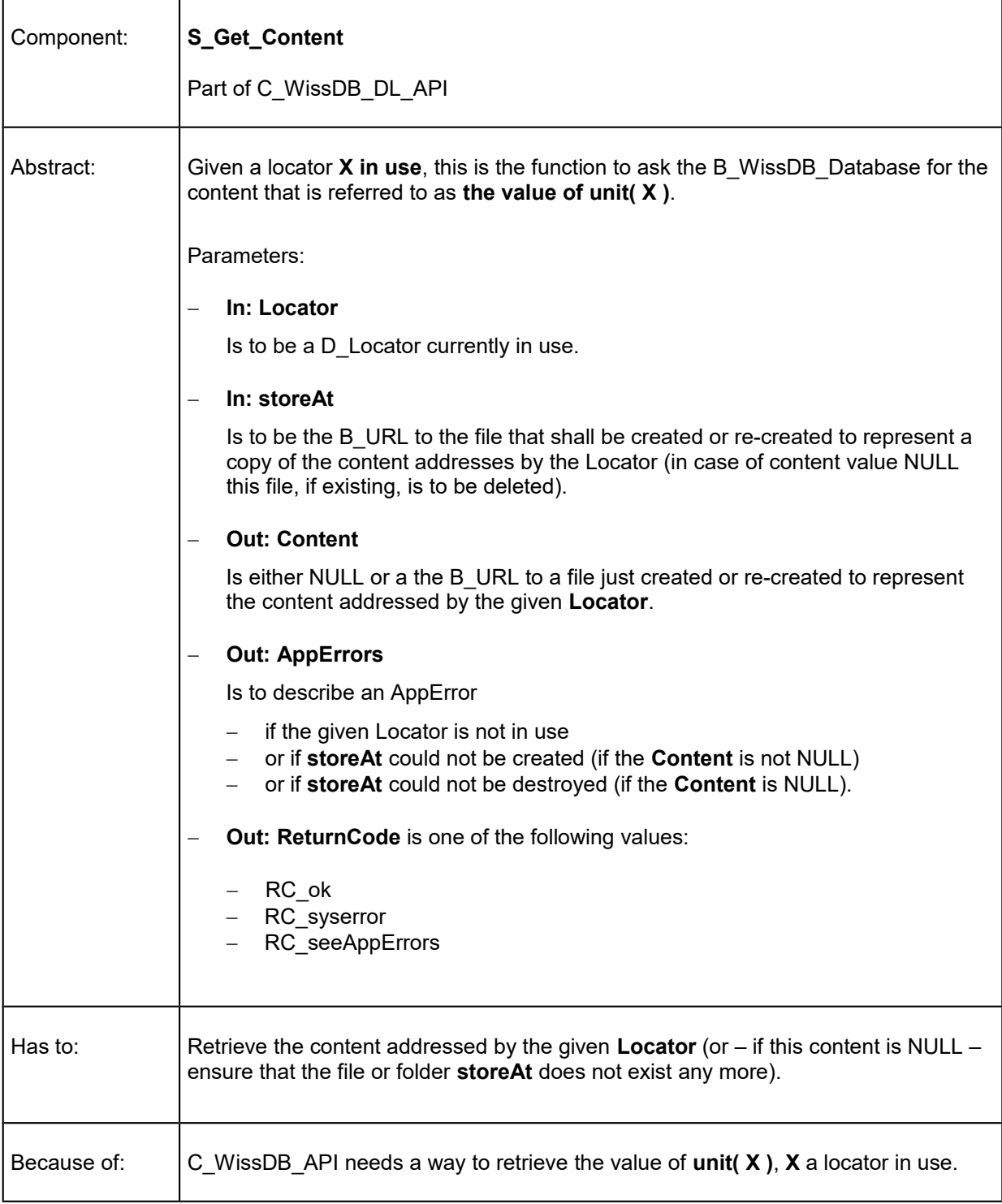

# <span id="page-32-0"></span>S\_ Get\_Skeleton

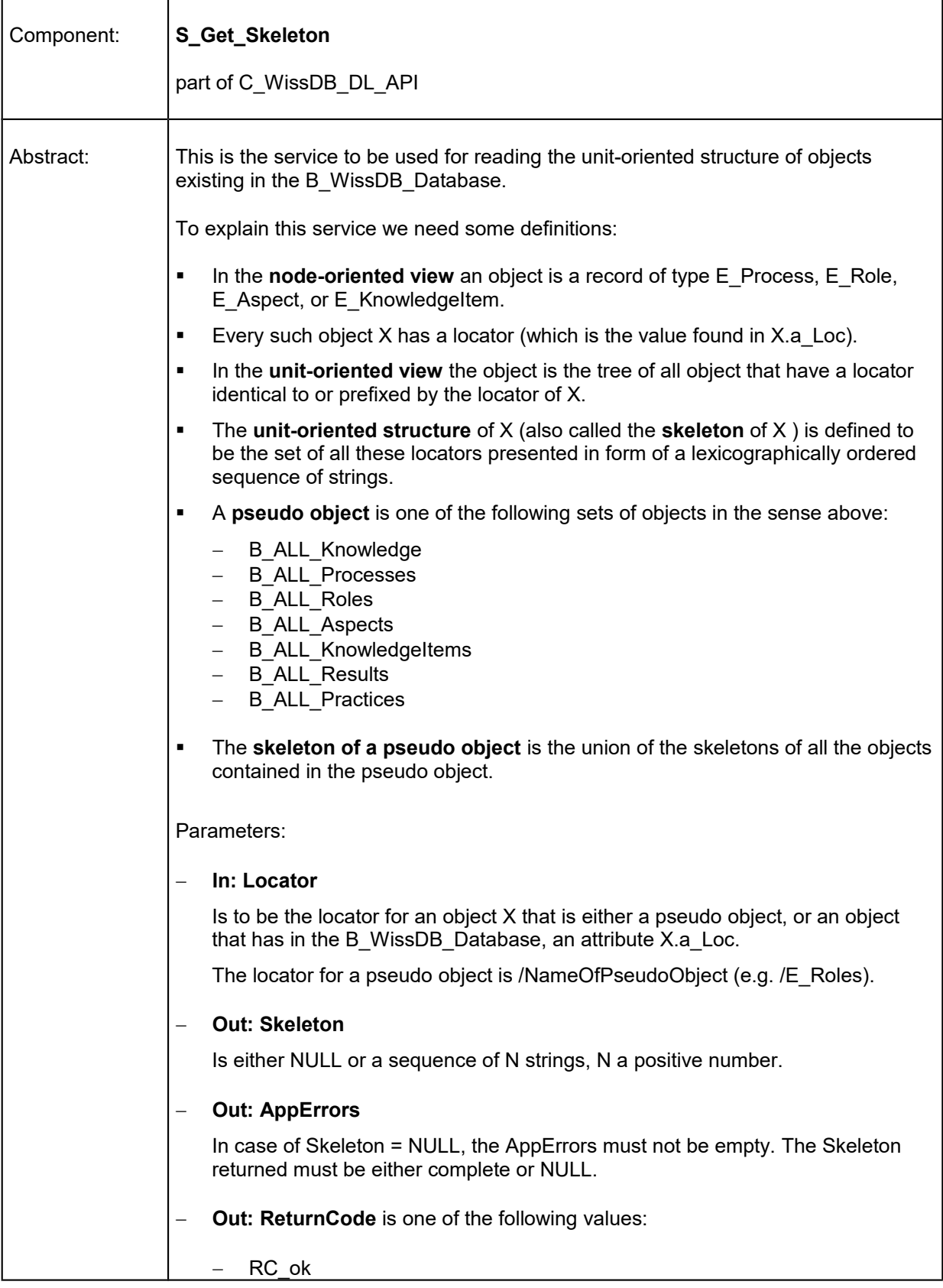

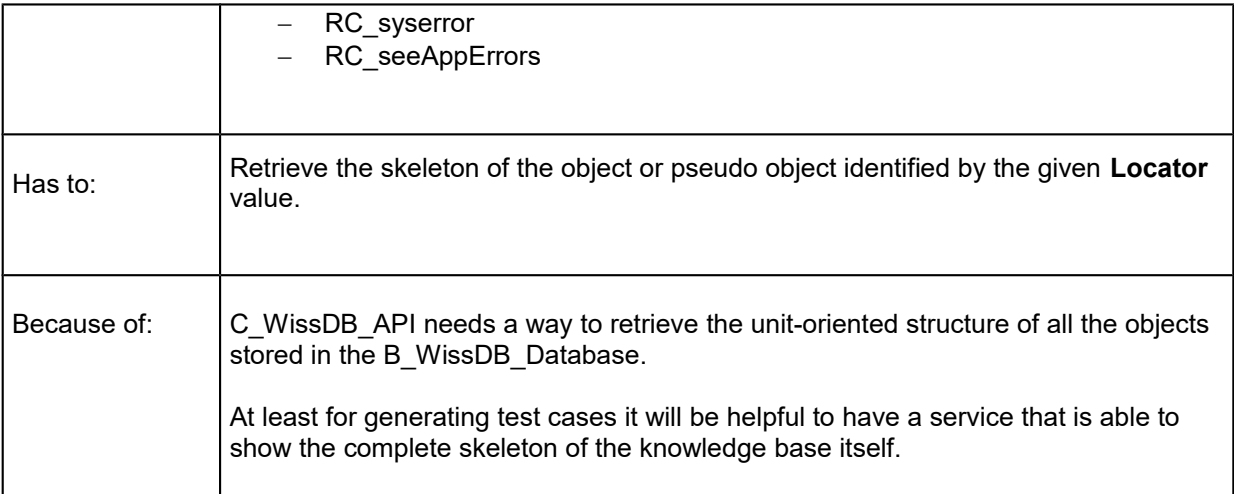

# <span id="page-34-0"></span>S\_ Select\_Results

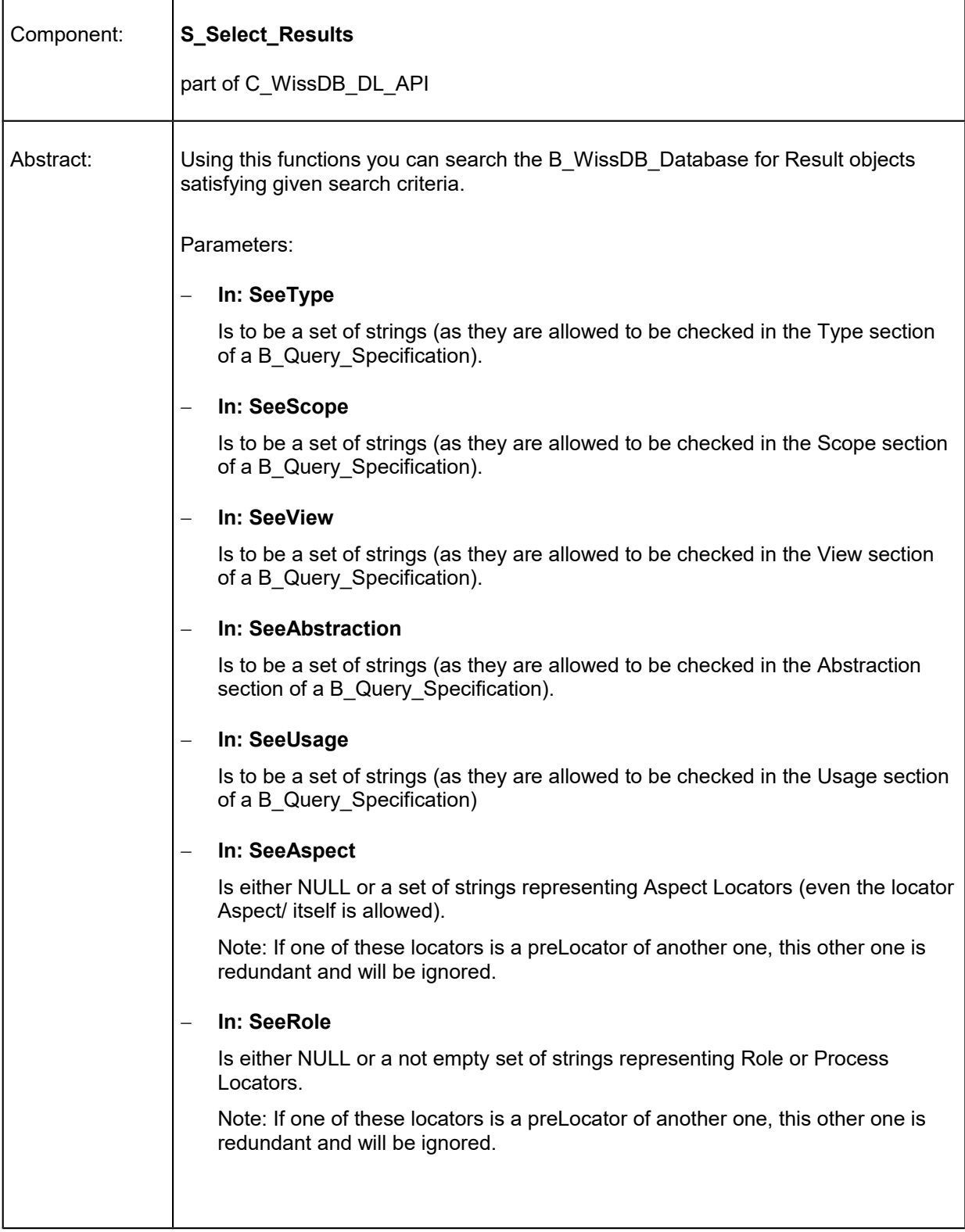

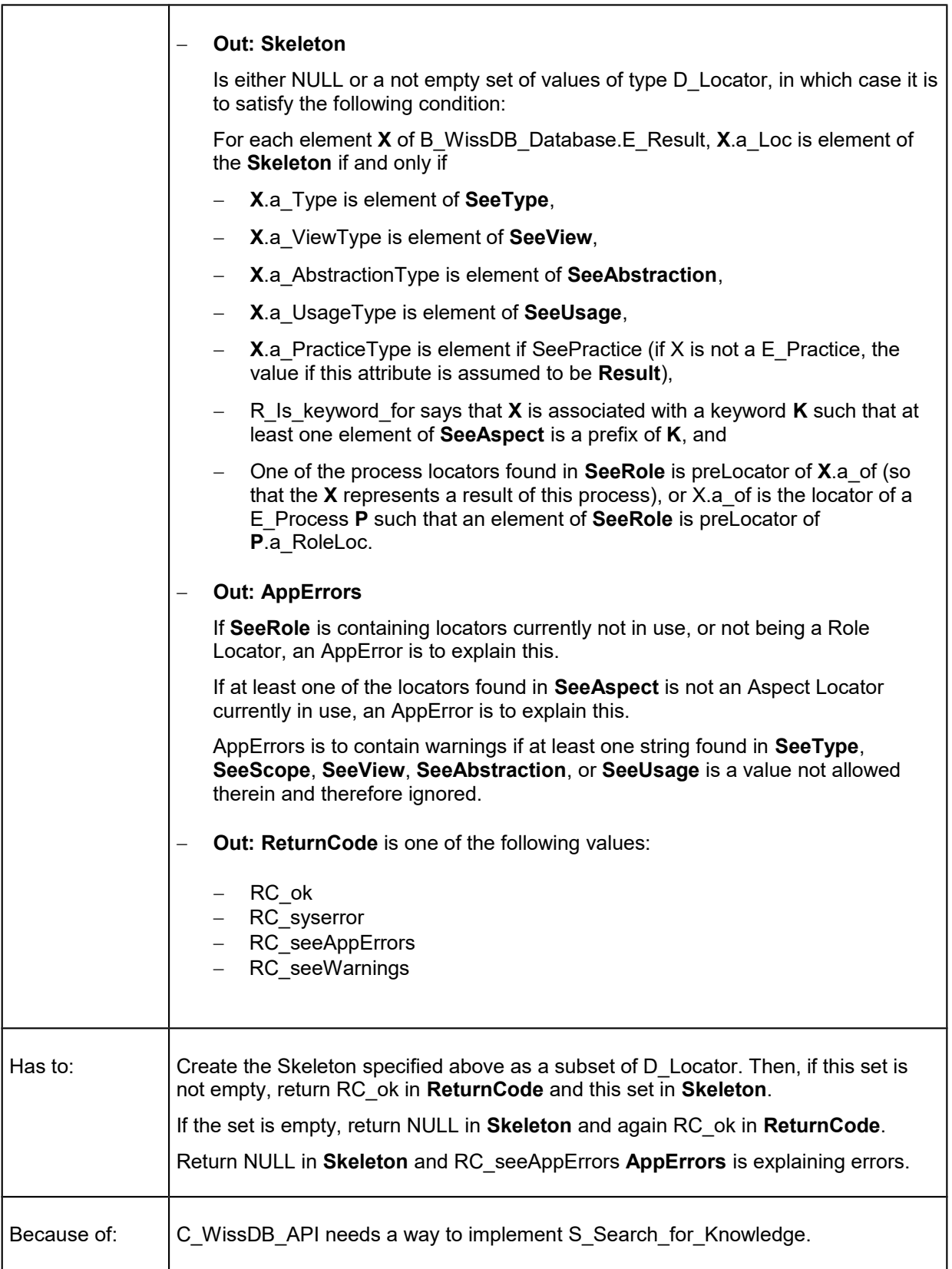

# <span id="page-36-0"></span>S\_ Select\_Items

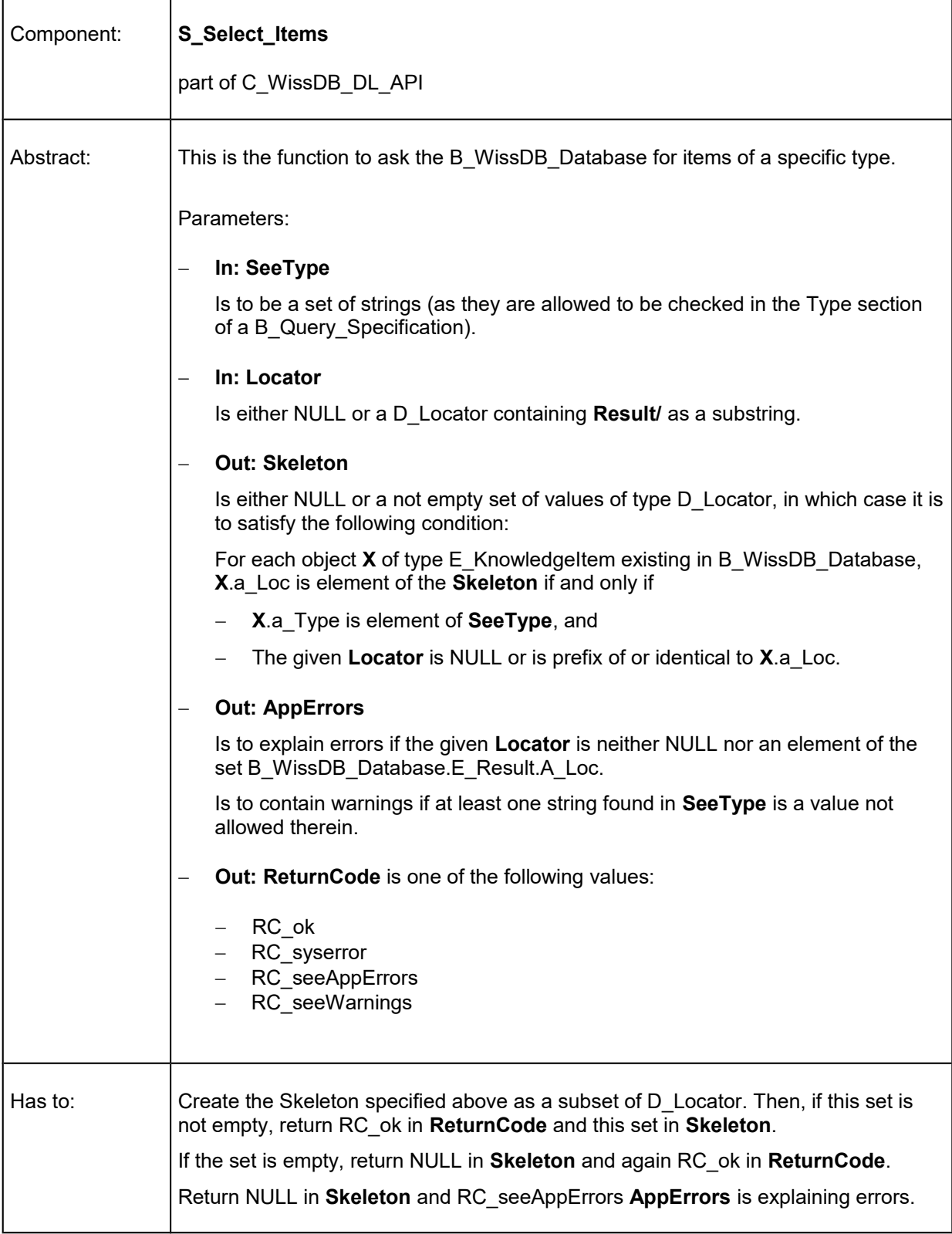

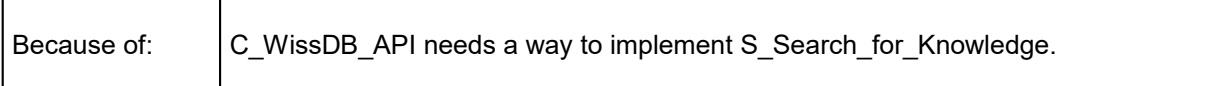

# <span id="page-38-0"></span>S\_ Select\_Processes

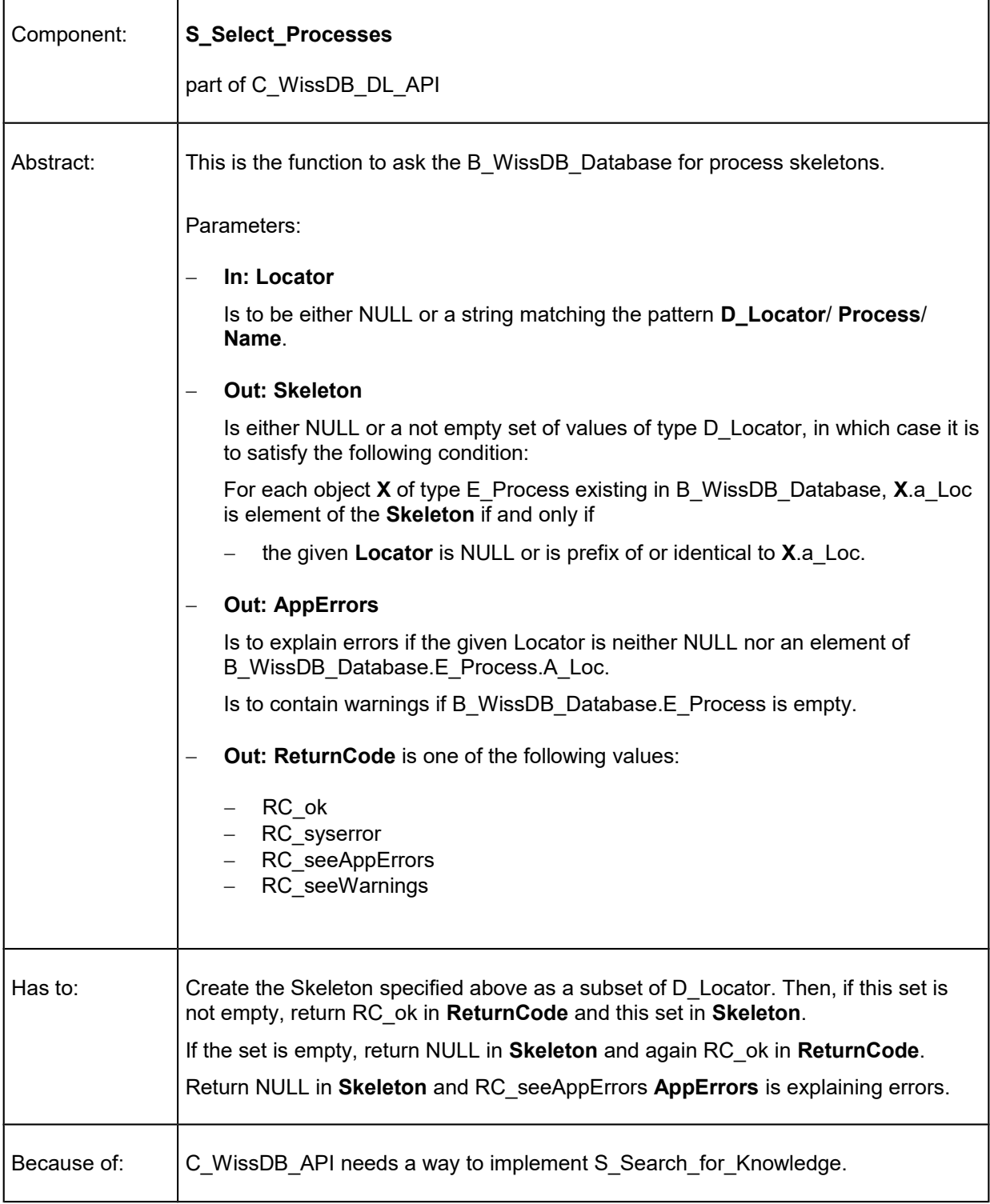

# <span id="page-39-0"></span>S\_ Exclude\_Aspects

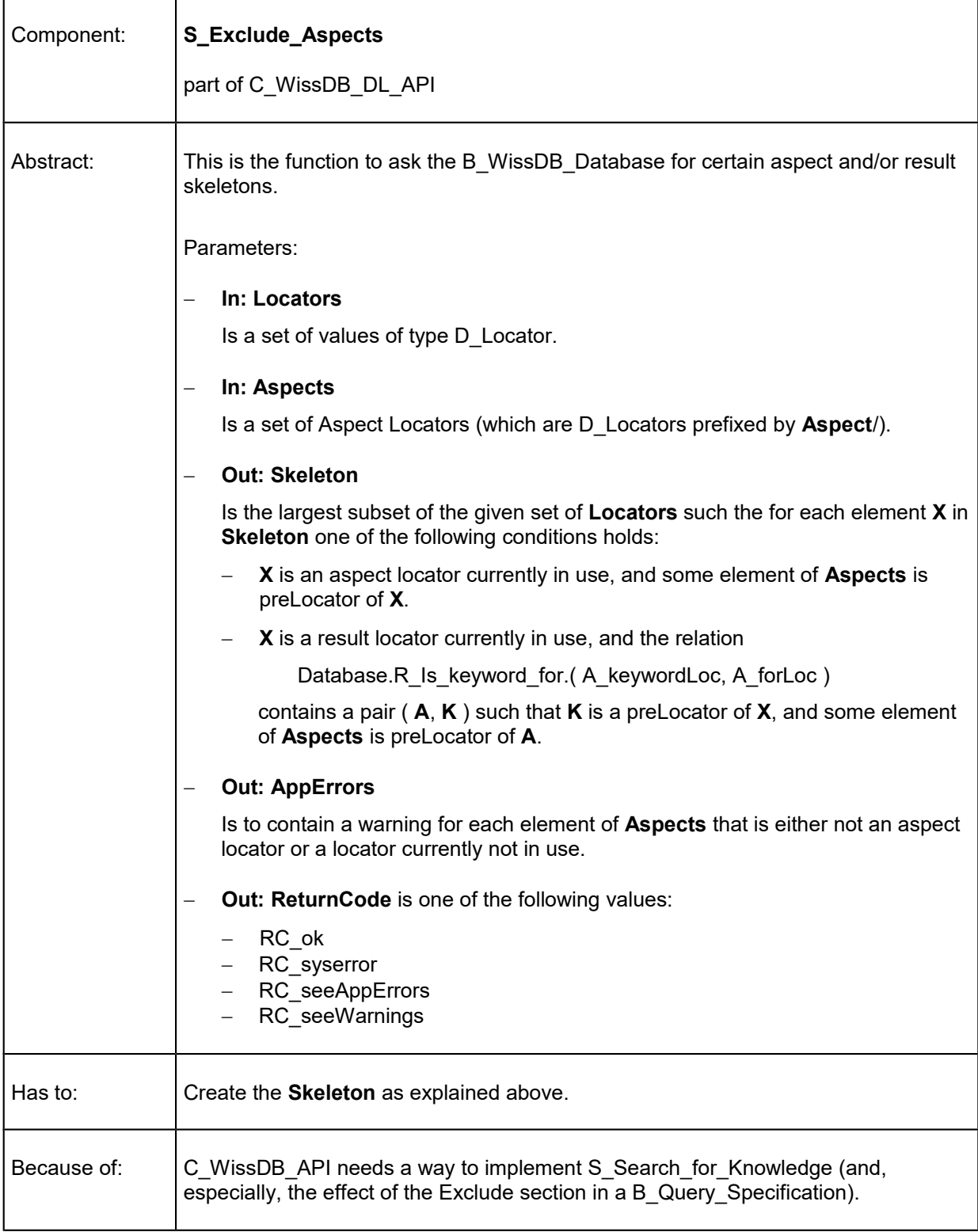

# <span id="page-40-0"></span>S\_ Exclude\_Processes

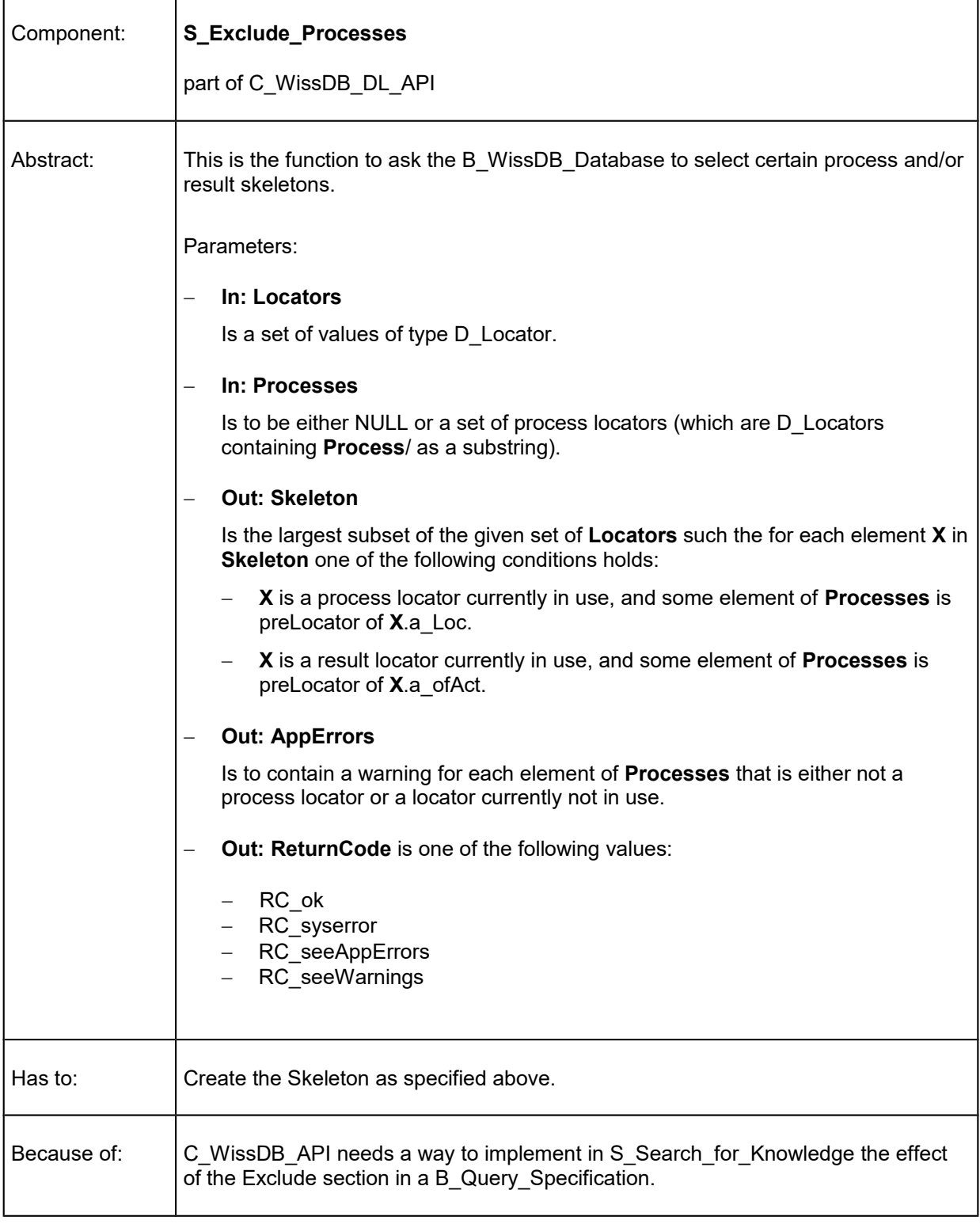

# <span id="page-41-0"></span>S\_ Exclude\_Results

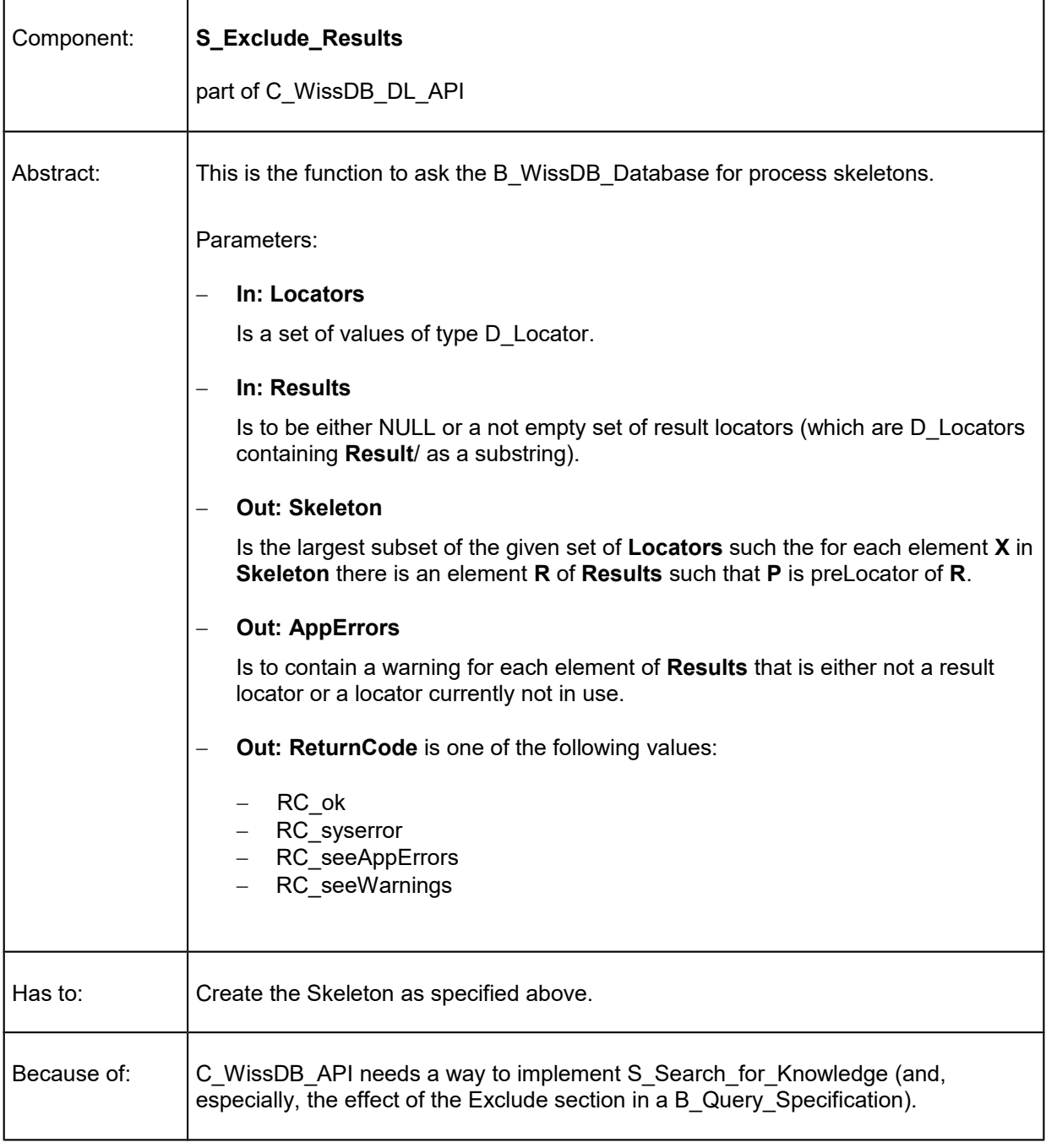

# <span id="page-42-0"></span>S\_ Describe\_DB\_DomainValues

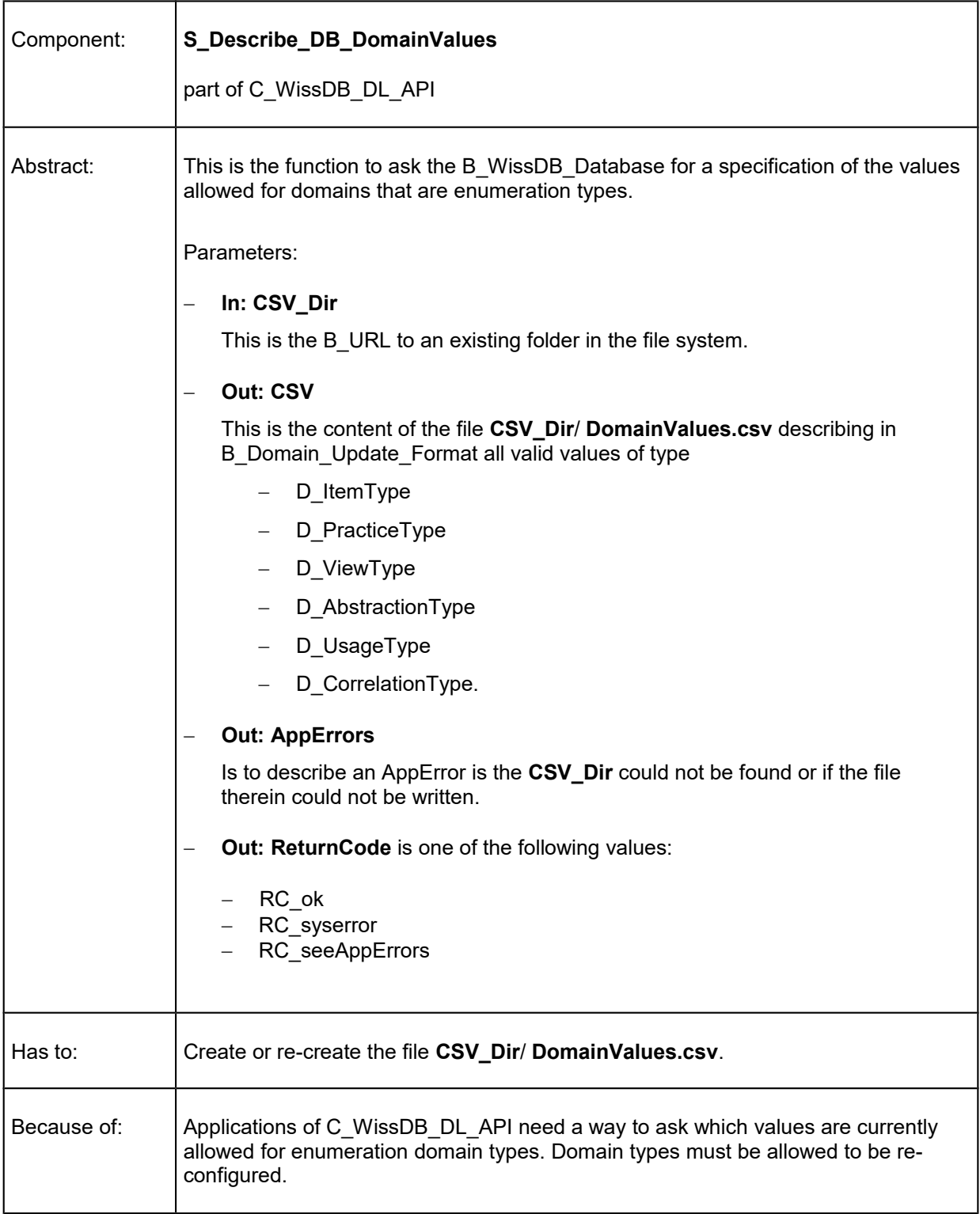

# <span id="page-43-0"></span>S\_ Replace\_or\_create\_DB\_DomainValues

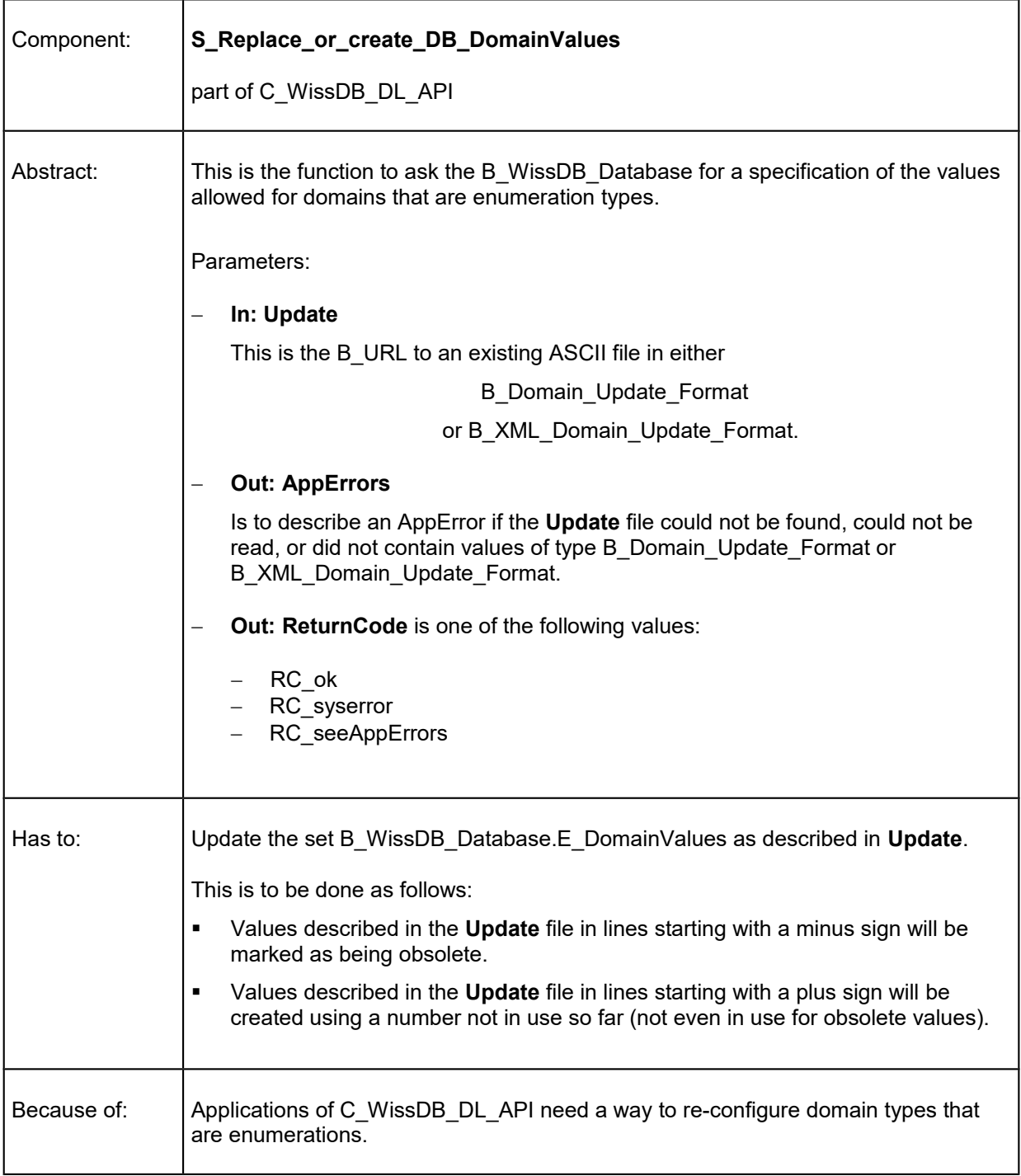

# <span id="page-44-0"></span>S\_ Set\_Alias

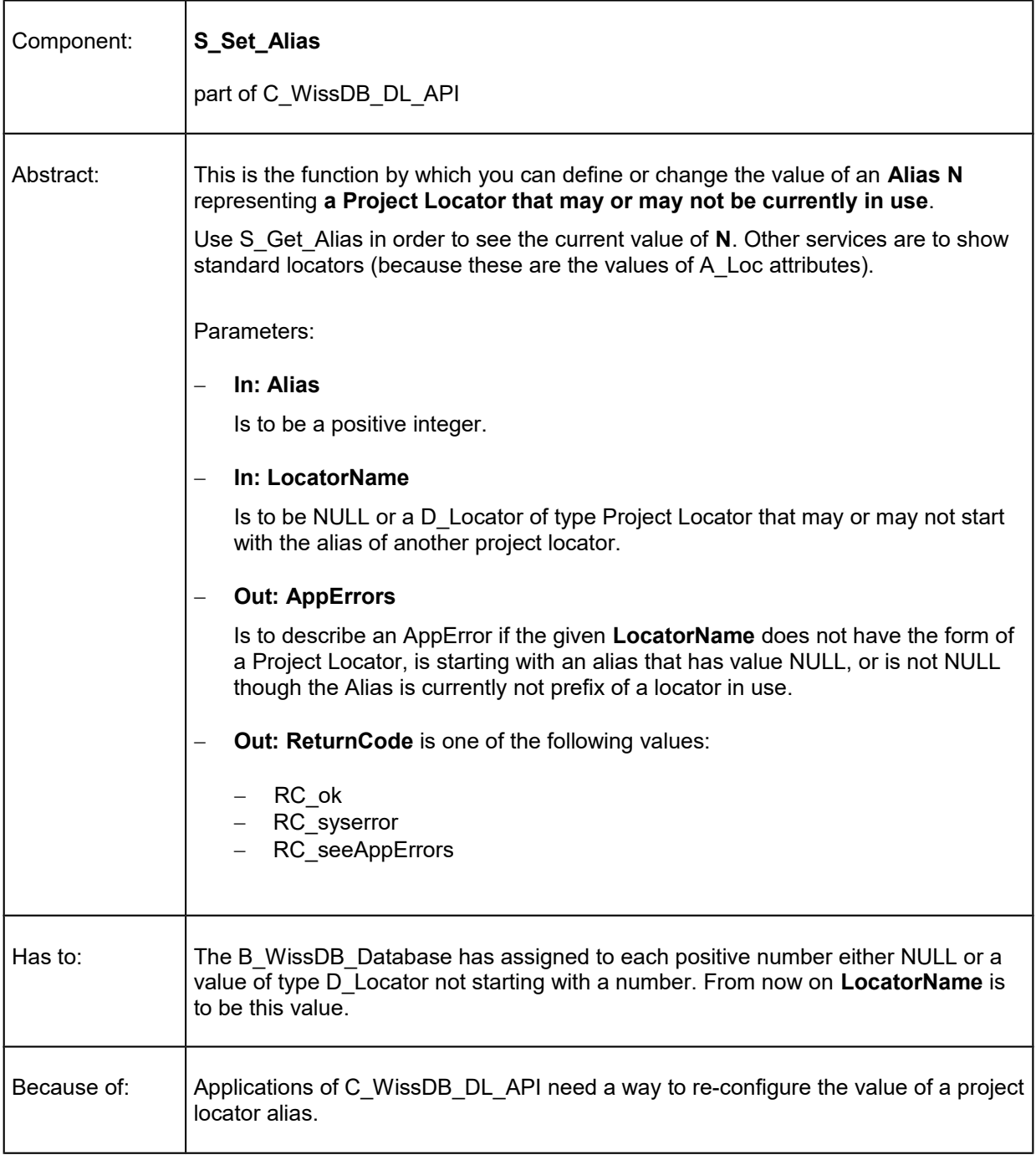

# <span id="page-45-0"></span>S\_ Get\_Alias

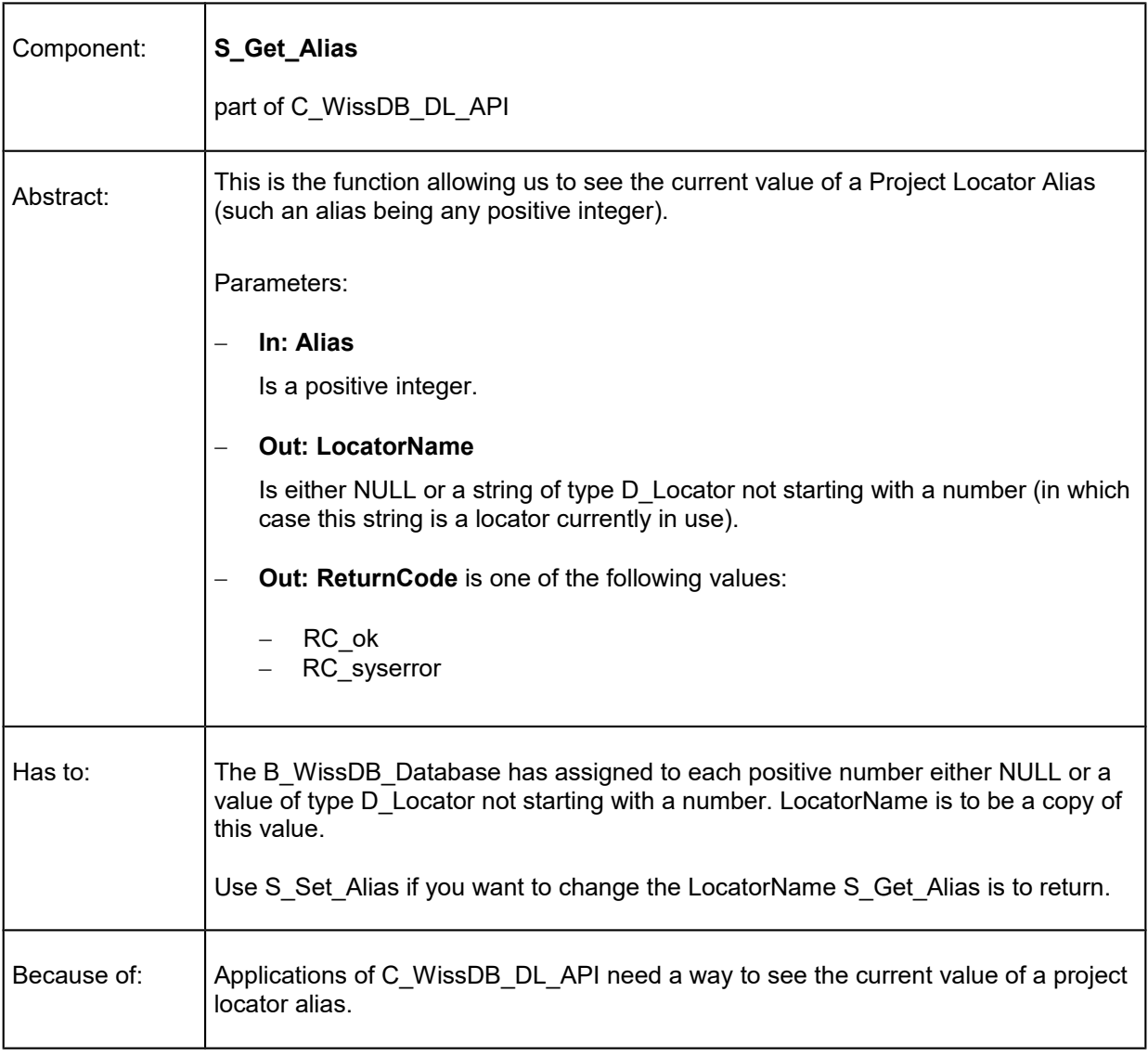

# <span id="page-46-0"></span>S\_ Testsupport\_New\_DB

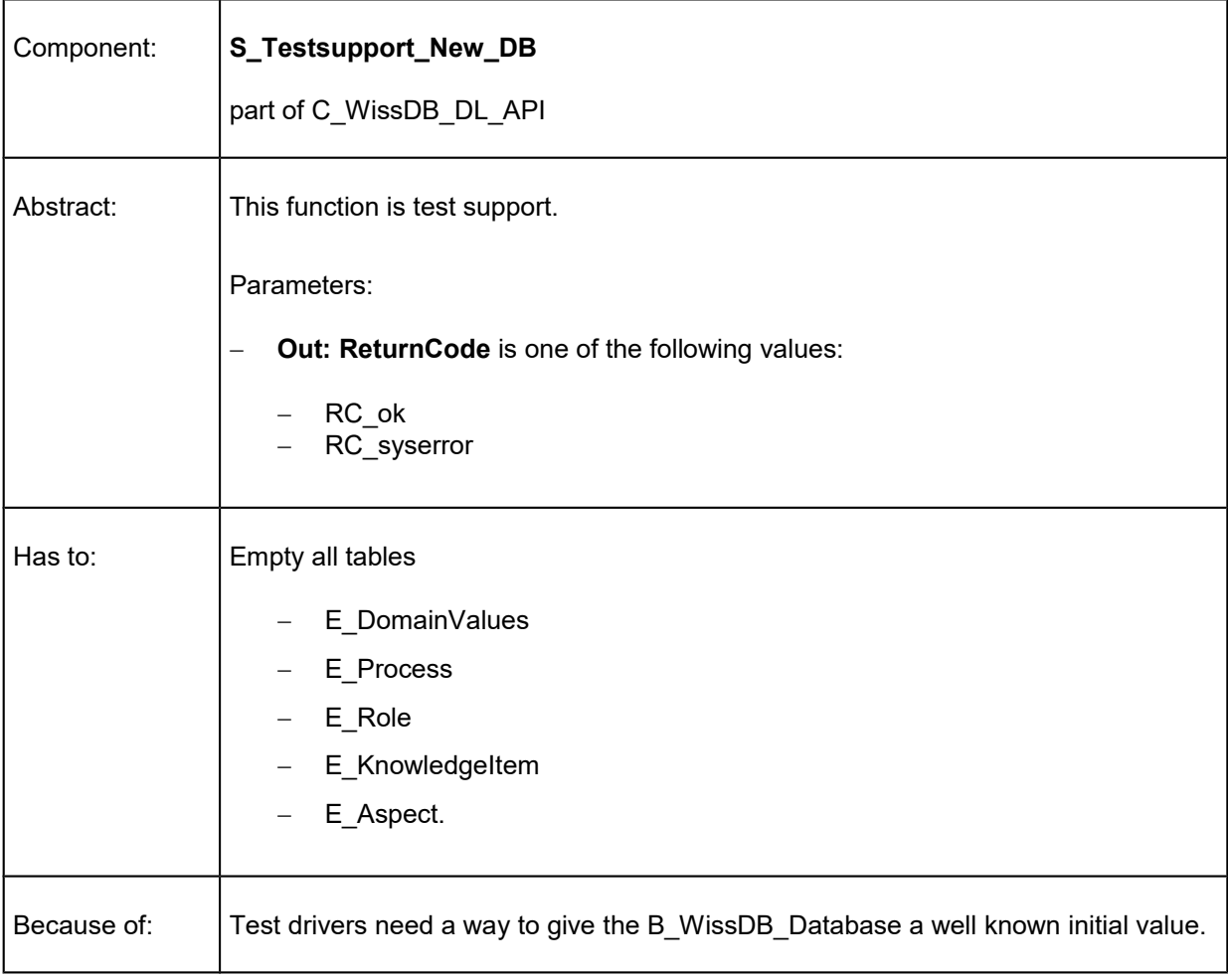

# <span id="page-47-0"></span>S\_ Testsupport\_DL\_API\_Reaction\_Scope

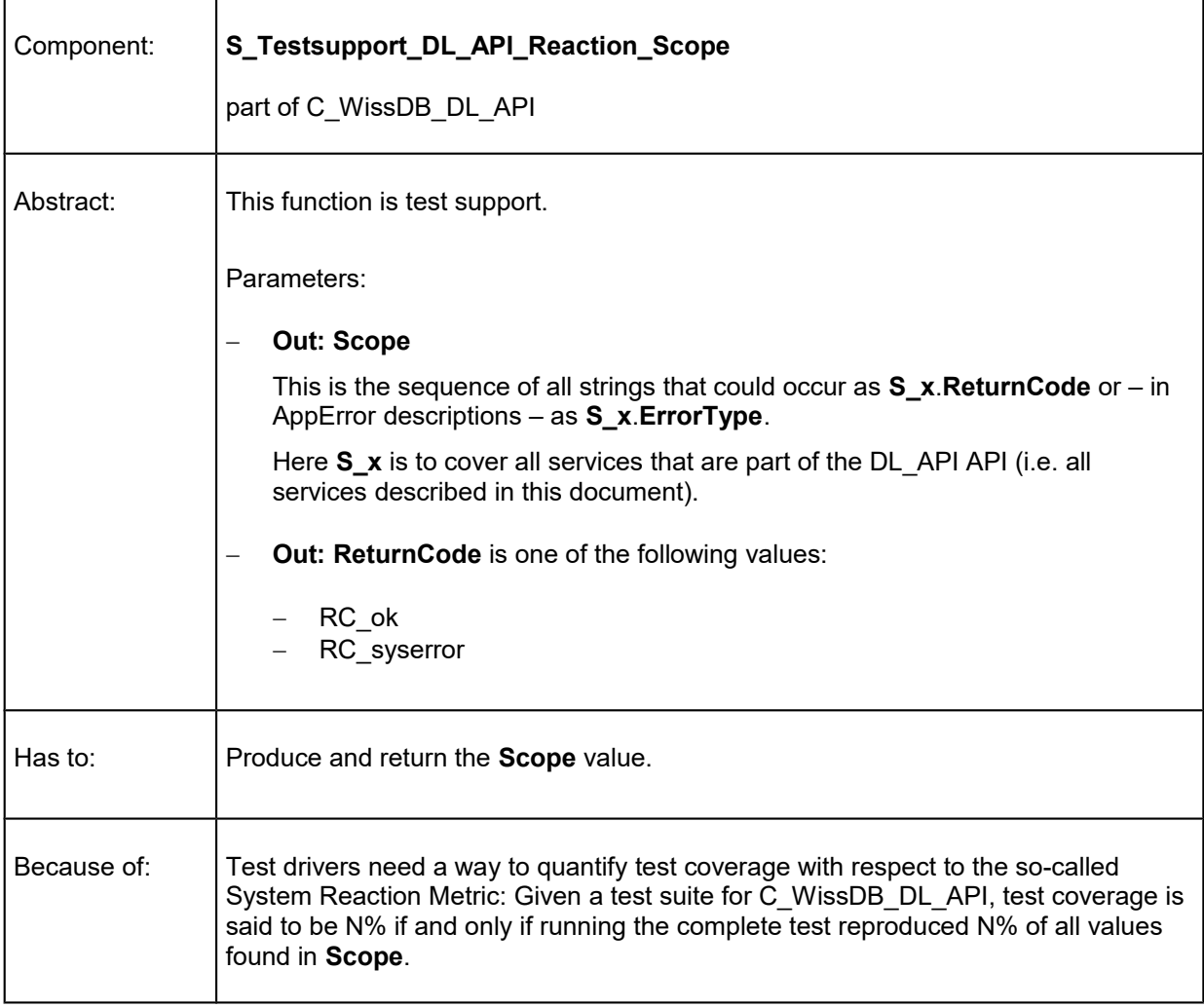